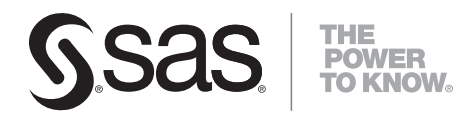

# SAS® Drug Development SAS API Macros 1.2 User's Guide

**SAS**®  **Documentation**

#### **SAS**® **Drug Development 4.3: Macros User's Guide**

Copyright © 2013, SAS Institute Inc., Cary, NC, USA

All rights reserved. Produced in the United States of America.

**For a hard-copy book:** No part of this publication may be reproduced, stored in a retrieval system, or transmitted, in any form or by any means, electronic, mechanical, photocopying, or otherwise, without the prior written permission of the publisher, SAS Institute Inc.

**For a Web download or e-book:** Your use of this publication shall be governed by the terms established by the vendor at the time you acquire this publication.

**U.S. Government Restricted Rights Notice:** Use, duplication, or disclosure of this software and related documentation by the U.S. government is subject to the Agreement with SAS Institute and the restrictions set forth in FAR 52.227-19, Commercial Computer Software-Restricted Rights (June 1987).

SAS Institute Inc., SAS Campus Drive, Cary, North Carolina 27513.

2nd electronic book, July 2013

SAS® Publishing provides a complete selection of books and electronic products to help customers use SAS software to its fullest potential. For more information about our e-books, e-learning products, CDs, and hard-copy books, visit the SAS Publishing Web site at **support.sas.com/publishing** or call 1-800- 727-3228.

SAS<sup>®</sup> and all other SAS Institute Inc. product or service names are registered trademarks or trademarks of SAS Institute Inc. in the USA and other countries. ® indicates USA registration.

Other brand and product names are registered trademarks or trademarks of their respective companies.

# **Contents**

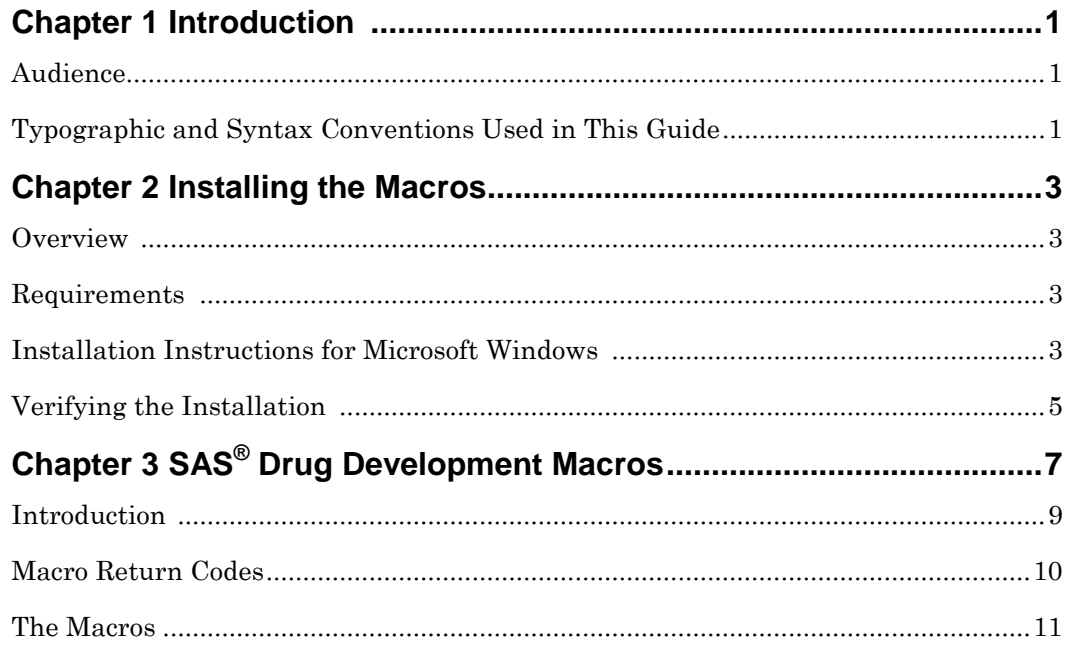

<span id="page-4-0"></span>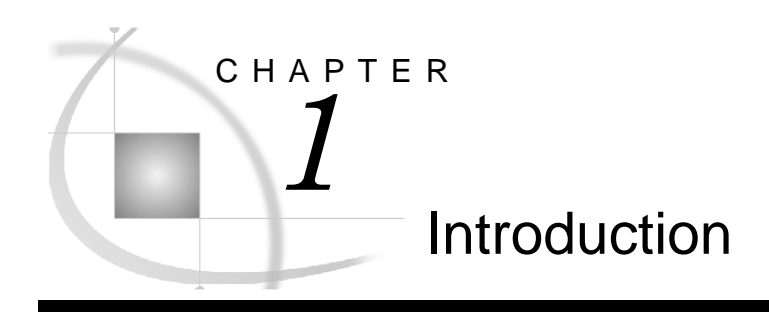

*Audience ......................................................................................................................................................... 1 Typographic Conventions Used in This Guide ............................................................................................. 1*

# **Audience**

This guide is intended for users who want to develop applications with the SAS Drug Development macros.

You must be familiar with SAS Drug Development functionality, such as type definitions, containers, files, and access permissions. For reference information on SAS Drug Development functionality, see the SAS Drug Development online Help and user's guide.

# **Typographic Conventions Used in This Guide**

Throughout this document you'll see the following typographic conventions:

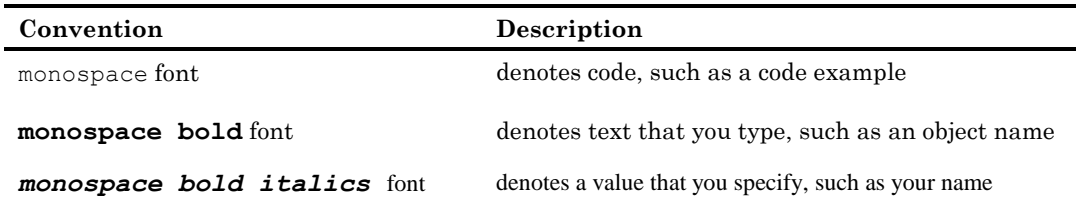

The following graphic explains the syntax for SAS code used in this document:

# **Syntax Conventions**

**PROC DATASETS** <LIBRARY=libref> <MEMTYPE=(mtype-list)>

 $\le$ DETAILS | NODETAILS> $\le$ other-options>;

**RENAME** variable-1=new-name-1 < . . . variable-n=new-name-n>;

- <sup>1</sup> SAS keywords, such as statement or procedure names, appear in bold type.
- 2 Values that you must spell as they are given in the syntax appear in uppercase type.
- A Mutually exclusive choices are joined with a vertical bar(|).
- 5 Values that you must supply appear in italic type.
- 6 Argument groups that you can repeat are indicated by an ellipsis (...).
- $\bullet$  Optional arguments appear inside angle brackets( $\diamond$ ).

<span id="page-6-0"></span>*2* CHAPTER

# Installing the Macros

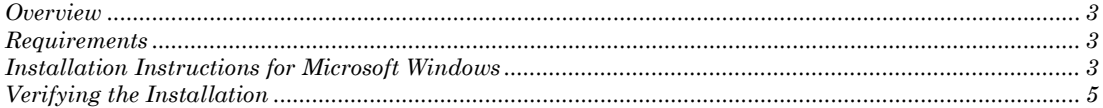

# **Overview**

This document describes how to install the SAS Drug Development API Macros, which are distributed in the sdd-sas-macro-1.2.zip.

# **Requirements**

The following software is required by the SAS Drug Development Macros:

- $\Box$  SAS 9.3+
- Java Runtime Environment Version 1.6.0+
- The corresponding version of the SAS Drug Development Remote API client

# **Installation Instructions for Microsoft Windows**

**1** Follow the instructions in the *Getting Started with the SAS Drug Development Java API* doc to install the API client. Be sure to note the location of the lib directory. Typically this would be:

#### **C:\sdd-java-api-client-1.6\lib**

**2** Unzip the contents of sdd-sas-macro-1.2.zip to  $C:\lambda$ .

This creates the following files and folders in  $C$ : $\lq$ :

- sdd-sas-macro-1.2\lib This folder contains the sas.hls.drug.api.macro.jar
- sdd-sas-macro-1.2\sasmacros

This is the folder that contains the SAS Drug Development macros as .sas files.

**3** Determine where you have SAS installed and where the config file is. In a typical Windows English Language installation, **!sasroot** would point to:

**C:\Program Files\SAS\SASFoundation\9.3\nls\en**

You need to edit the file **!sasroot\sasv9.cfg** and add the following lines near the top, right before the comment box with the "WARNING:" label in it:

**/\* define the location of the SAS Drug Development API Macros \*/ -insert sasautos "C:\sdd-sas-macro-1.2\sasmacros" /\* put both the macro and api client jars on the classpath \*/ -JREOPTIONS (-Dsas.app.class.dirs=C:\sdd-sas-macro-1.2\lib;C:\sdd-java-apiclient-1.5\lib)**

*Caution:* Back up this file before you edit it. Use extreme care when editing this file and modify only these options. Ensure that you do not insert any carriage returns in the **sas.app.class.dirs** option. If you have any questions, concerns, or problems, contact your on-site SAS support personnel.

**4** If you are connecting to an instance of SAS Drug Development that is hosted by SAS, and you are behind a firewall and proxy servers, you might need to address proxy requirements or restrictions.

If HTTPS traffic is proxied, specify the following Java system properties in the - JREOPTIONS statement to configure the Java runtime environment:

```
-Dhttps.proxyHost=<proxy-host-name> -Dhttps.proxyPort=<port-number>
```
The -JREOPTIONS statement (when using a proxy server) will look similar to the following when you are finished:

```
-JREOPTIONS=(
-Dsas.app.class.dirs=C:\sdd-sas-macro-1.2\lib;C:\sdd-java-api-client-1.5\lib
-Dhttps.proxyHost=yourProxyServer.sas.com
-Dhttps.proxyPort=8080)
```
**5** Once you have made these changes to the sasv9.cfg file, save the file and start a new SAS session.

# <span id="page-8-0"></span>**Verifying the Installation**

The following SAS code displays the settings for the JREOPTIONS and verifies that the JRE is configured properly. It also verifies that the SAS Drug Development macros are installed and functioning as expected. Replace *sdd-instance*, *sdd-user-ID*, and *sddpassword* with values that reflect your instance of SAS Drug Development.

```
/* verify the JRE settings */
options mprint;
proc javainfo;
run;
/* initiate a connection to SAS Drug Development */
%sasdrugdev_login(sdd_url=%str(https://sdd-instance), sdd_userid=%str(sdd-user-ID),
sdd_password=%str(sdd-password)) ;
/* print information about the version of the API */
%sasdrugdev_getsddapiversion() ;
/* List the contents of the root folder in SDD */
%sasdrugdev_getchildren(sdd_path=%str(/SAS/Files)) ;
proc print;
 title "List of Objects in /SAS/Files";
run;
/* terminate the connection to SAS Drug Development */
%sasdrugdev_logout() ;
```
The code should generate a list of the contents of the root folder in the SAS Drug Development repository.

*Note:* By default, the root folder in the SAS Drug Development repository is **/SAS**. If the root of your SAS Drug Development repository is different, change **/SAS** in the code above.

The SAS log will contain information that might be useful for debugging the installation of the SAS Drug Development macros.

#### **Verifying the Installation** *Chapter 2*

<span id="page-10-0"></span>CHAPTER

 $3$ 

# SAS® Drug Development Macros

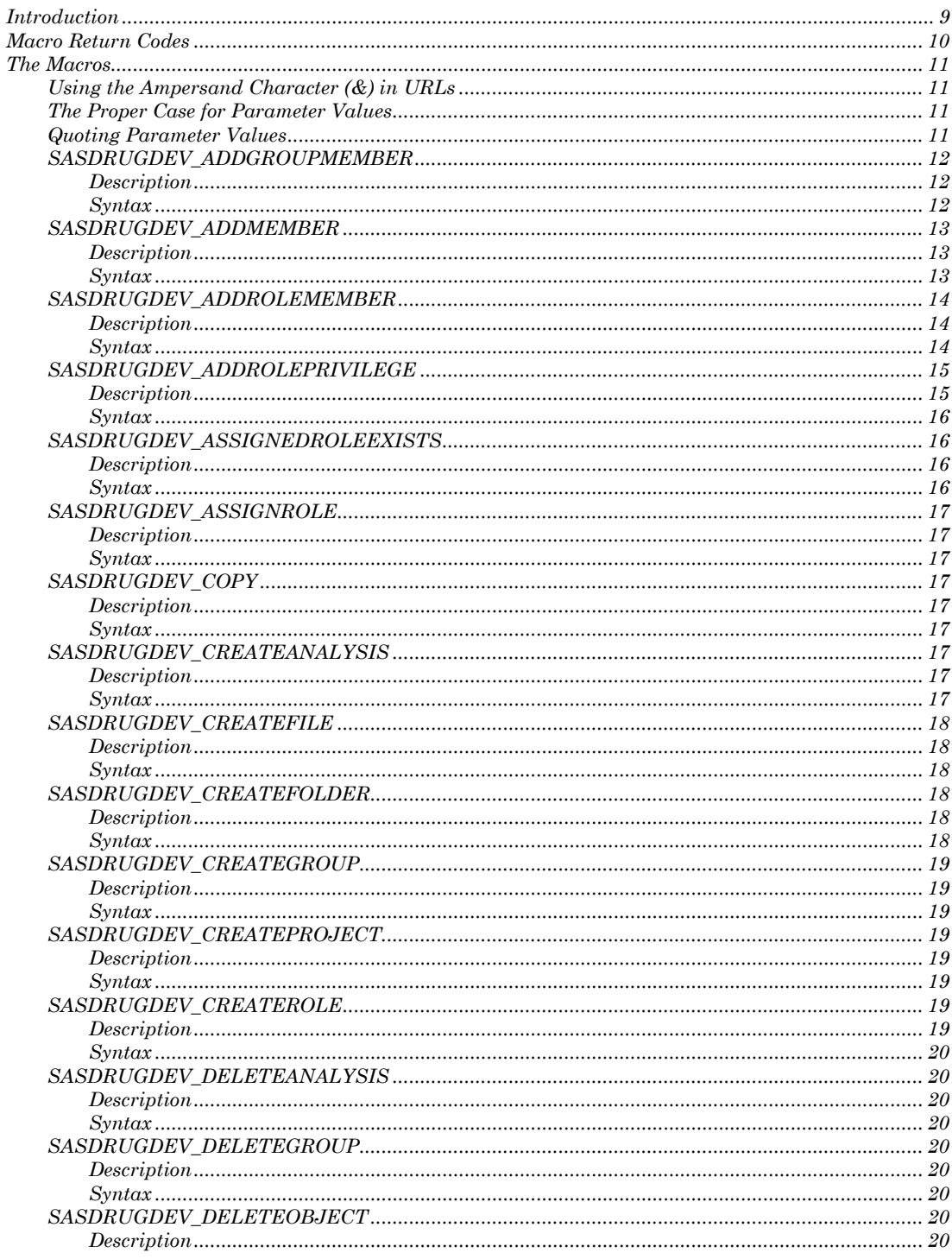

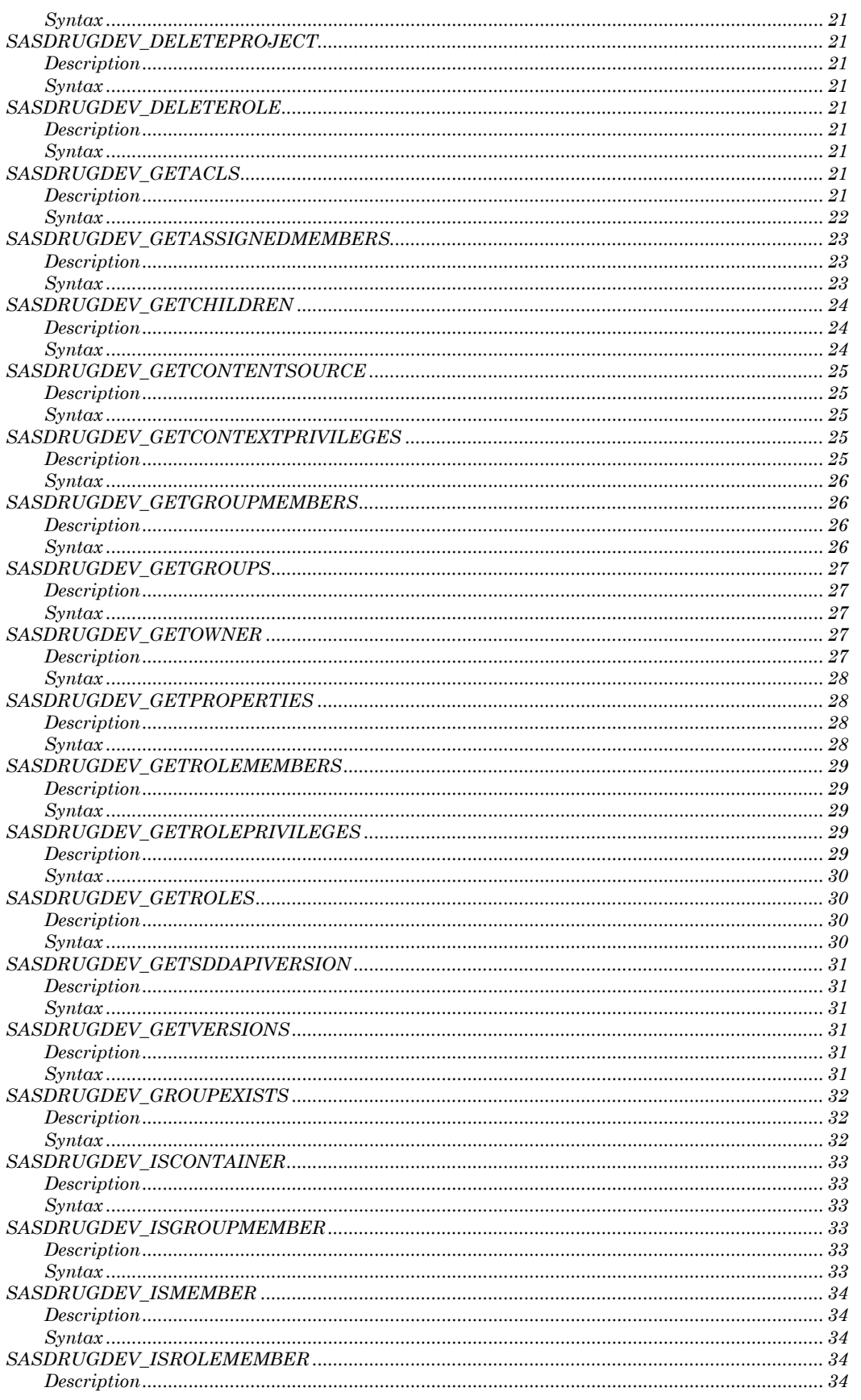

<span id="page-12-0"></span>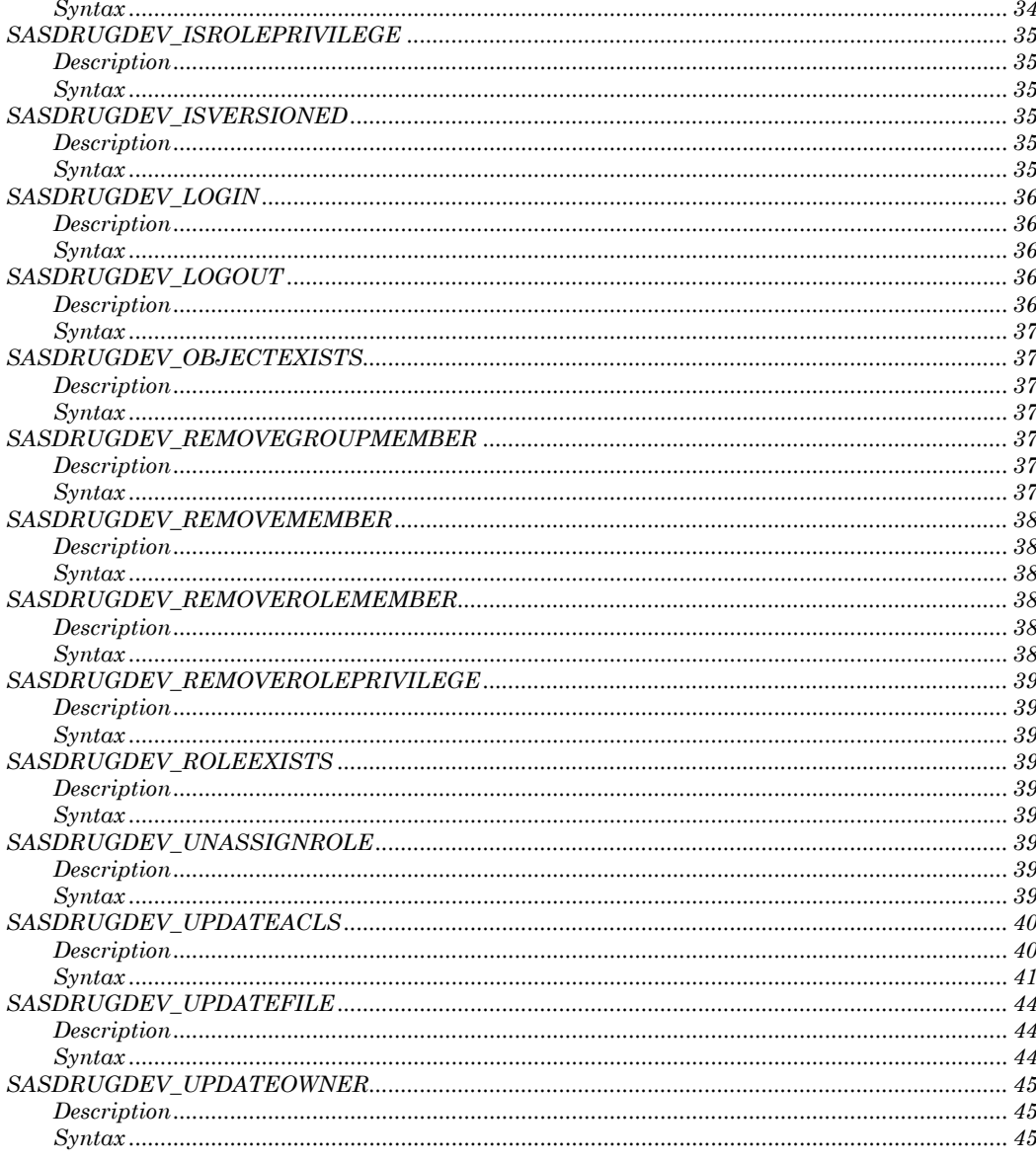

# **Introduction**

The SAS Drug Development macros enable you to use familiar SAS macro syntax to perform operations against SAS Drug Development.

# <span id="page-13-0"></span>**Macro Return Codes**

After you execute a macro, the global macro variable \_SDDRC\_ will contain a return code reflecting the success or failure of the operation; the global macro variable \_SDDMSG\_ will contain text information regarding the success or the cause of the failure

| SDDRC_Value  | <b>Explanation</b>                                                                        |
|--------------|-------------------------------------------------------------------------------------------|
| -99          | There is no return code.                                                                  |
| $-70$        | HTTP session has expired.                                                                 |
| -69          | No explicit permissions were set for a new acl entry.                                     |
| -68          | The ACL principal type is invalid.                                                        |
| $-67$        | The ACL owner was not updated.                                                            |
| -66          | The ACL type is invalid.                                                                  |
| -65          | The privilege is already assigned.                                                        |
| $-64$        | An unknown error occurred while updating permissions.                                     |
| $-60$        | The privilege was not found.                                                              |
| -59          | Invalid role assignment.                                                                  |
| -58          | Login and logout macros are not allowed within an active SAS DRUG<br>DEVELOPMENT session. |
| -57          | The specified path is not a valid repository path.                                        |
| -56          | The specified path does not exist within the organization.                                |
| -55          | Cannot unassign a role that was defined at the same context level.                        |
| -54          | An invalid value was specified for the principal type.                                    |
| -53          | An invalid value was specified for including inheritance.                                 |
| $-52$        | The role or group was not found in the context.                                           |
| -51          | Could not establish a connection to the ACL service.                                      |
| $-50$        | The role context was not valid.                                                           |
| -49          | An invalid member was specified.                                                          |
| -48          | The specified path is not a container.                                                    |
| -47          | The member is not available for the action.                                               |
| -46          | The specified group context was not valid.                                                |
| -45          | The specified member was not found.                                                       |
| -40          | The specified path is not a valid context value.                                          |
| $-39$        | The target folder is invalid.                                                             |
| $-38$        | The path is missing.                                                                      |
| $-37$        | The source equals the target.                                                             |
| $\mbox{-}36$ | The version setting is invalid.                                                           |
| $-35$        | The local path does not exist.                                                            |
| $-34$        | An invalid parameter was passed.                                                          |
| $-33$        | A new entry was not created.                                                              |
| $\mbox{-}32$ | The object was not versioned.                                                             |
| $-30$        | There is an invalid recursion.                                                            |

Here are the specific values that can be returned by a macro:

<span id="page-14-0"></span>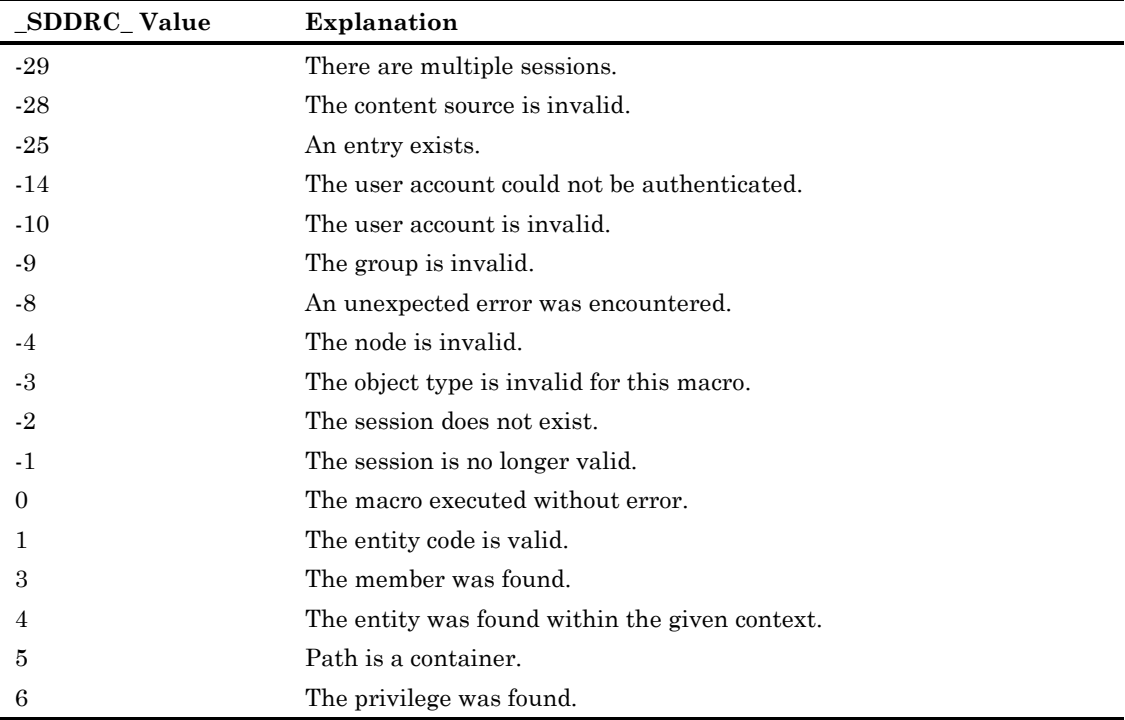

*Note:* A macro always returns a code, but any single macro will not return all of these codes.

# **The Macros**

# **Using the Ampersand Character (&) in URLs**

For a macro with a parameter that specifies a URL, such as a macro that sets properties, you cannot embed the ampersand character  $(\&)$  in the URL. The ampersand character is a special character in SAS. If you embed an ampersand character, SAS will attempt to resolve the subsequent text as a macro variable.

#### **The Proper Case for Parameter Values**

Although SAS is case insensitive, the parameter values passed to SAS Drug Development may be case sensitive. This chapter presents the parameter values in the case that they must be passed to the macros.

# **Quoting Parameter Values**

In order to ensure consistent results, it is recommended that the parameters of type String be wrapped using one of the string functions, e.g. %str(), %nrbquote(). Using double quotes will result in a SAS system syntax error.

# **SASDRUGDEV\_ADDGROUPMEMBER**

#### **Description**

Adds a user or a group as a member of a group in the specified context.

# **Syntax**

#### **%SASDRUGDEV\_ADDGROUPMEMBER**(SDD\_PATH=*sdd-path,*

SDD\_GROUP=*sdd-name*, SDD\_MEMBER=*sdd-member-identifier* <, SDD\_TYPE=*sdd-type,*  SDD\_GROUP\_CONTEXT*=sdd-group-context>*);

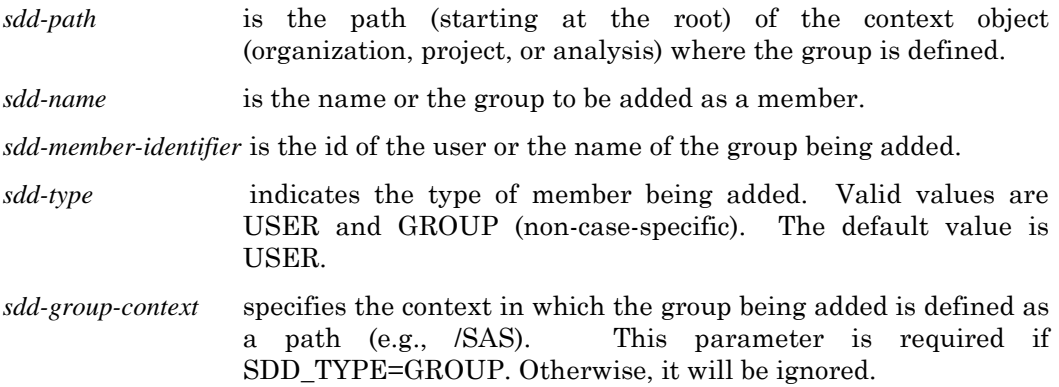

Example Code:

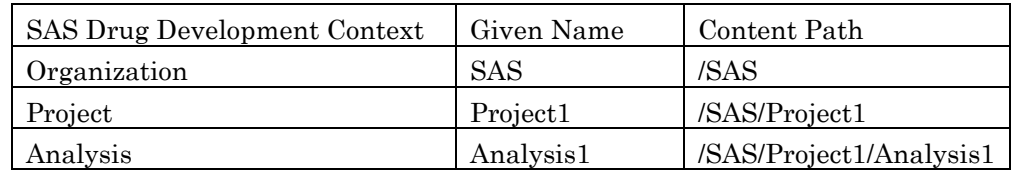

Add User as a Group member at the project level:

%sasdrugdev\_AddGroupMember(sdd\_path=%str(/SAS/Project1), sdd\_group=%str(PrjGrp1), sdd\_member=%str(User1), sdd\_type=%str(USER));

Add Group as a Group member at the project level:

%sasdrugdev\_AddGroupMember(sdd\_path=%str(/SAS/Project1), sdd\_group=%str(PrjGrp1), sdd\_member=%str(OrgGrp1), sdd\_type=%str(GROUP), sdd\_group\_context=%str(/SAS));

Add User as a Group member at the analysis level:

%sasdrugdev\_AddGroupMember(sdd\_path=%str(/SAS/Project1/A nalysis1), sdd\_group=%str(AnaGrp1), sdd\_member=%str(User1), sdd\_type=%str(USER));

Add Project Group as a Group member at the analysis level:

%sasdrugdev\_AddGroupMember(sdd\_path=%str(/SAS/Project1/A nalysis1), sdd\_group=%str(AnaGrp1), sdd\_member=%str(PrjGrp1), sdd\_type=%str(GROUP), sdd\_group\_context=%str(/SAS/Project1));

Add Organization Group as a Group member at the analysis level:

%sasdrugdev\_AddGroupMember(sdd\_path=%str(/SAS/Project1/A nalysis1), sdd\_group=%str(AnaGrp1), sdd\_member=%str(OrgGrp1), sdd\_type=%str(GROUP), sdd\_group\_context=%str(/SAS));

# **SASDRUGDEV\_ADDMEMBER**

#### **Description**

Adds a user or a group as a member of the specified context.

#### **Syntax**

**%SASDRUGDEV\_ADDMEMBER**(SDD\_PATH=*sdd-path,*  SDD\_MEMBER=*sdd-member-identifier*, <SDD\_TYPE=*sdd-type, SDD\_GROUP\_CONTEXT=sdd-group-context>*);

*sdd-path* is the path (starting at the root) of the context object (organization, project, or analysis) where the member is being added.

*sdd-member-identifier*is the id of the user or the name of the group being added.

- *sdd-type* indicates the type of member being added. Valid values are USER and GROUP (non-case-specific). The default value is USER.
- *sdd-group-context* specifies the context in which the group is defined as a path (e.g., /SAS). Parameter is required if SDD\_TYPE=GROUP. Otherwise, it will be ignored.

Example Code:

Adding User as a Member at the project level;

%sasdrugdev\_AddMember(SDD\_PATH=%str(/SAS/Project1), SDD\_MEMBER=%str(User1));

Adding Group as a Member at the project level;

%sasdrugdev\_AddMember(sdd\_path=%str(/SAS/Project1), sdd\_member=%str(OrgGrp1), sdd\_type=%str(GROUP), sdd\_group\_context=%str(/SAS));

Adding User as a Member at the analysis level;

%sasdrugdev\_AddMember(SDD\_PATH=%str(/SAS/Project1/Anal ysis1), SDD\_MEMBER=%str(User1));

Adding Group defined at Org Level as a Member at the analysis level;

%sasdrugdev\_AddMember(sdd\_path=%str(/SAS/Project1/Analysi s1), sdd\_member=%str(OrgGrp1), sdd\_type=%str(GROUP), sdd\_group\_context=%str(/SAS));

# **SASDRUGDEV\_ADDROLEMEMBER**

USER.

#### **Description**

Adds a user or a group as a member of a role in the specified context.

#### **Syntax**

**%SASDRUGDEV\_ADDROLEMEMBER**(SDD\_PATH=*sdd-path,* SDD\_ROLE=*sddname,* SDD\_ROLE\_CONTEXT=sdd-role-context, SDD\_MEMBER=*sdd-member-identifier* <, SDD\_TYPE=*sdd-type, SDD\_GROUP\_CONTEXT=sdd-group-context>*);

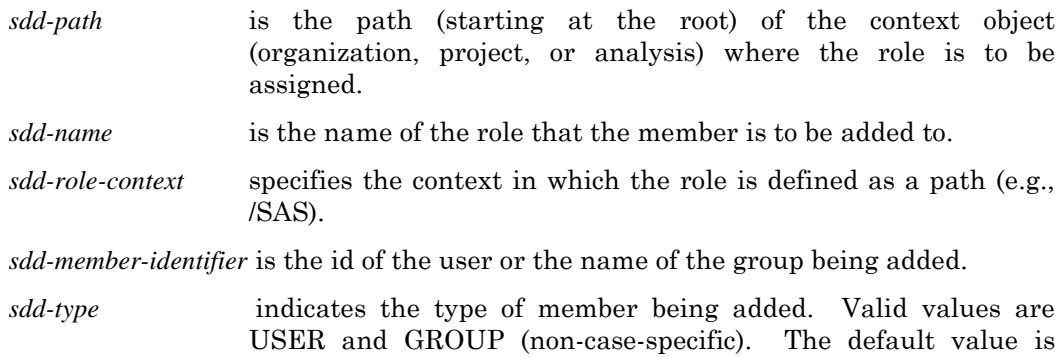

*sdd-group-context* specifies the context in which the group is defined as a path (e.g., /SAS). Parameter is required if SDD\_TYPE=GROUP. Otherwise, it will be ignored.

Example Code:

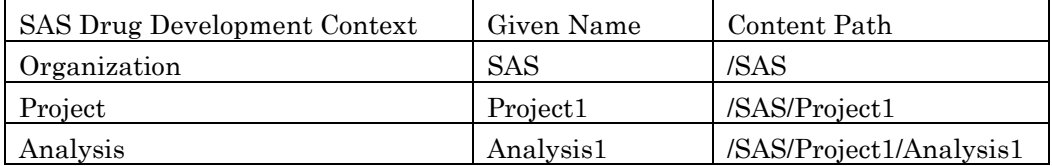

Adding USER-User1 to DEFINED Project Role - PrjRole1 Assignment;

%sasdrugdev\_AddRoleMember(sdd\_path=%str(/SAS/Project1), sdd\_role=%str(PrjRole1), sdd\_role\_context=%str(/SAS/Project1),sdd\_member=%str(User1), sdd\_type=%str(USER));

Adding OrgGrp1 group defined at Organization Level to DEFINED Project Role - PrjRole1 Assignment;

> %sasdrugdev\_AddRoleMember(sdd\_path=%str(/SAS/Project1), sdd\_role=%str(PrjRole1), sdd\_role\_context=%str(/SAS/Project1),sdd\_member=%str(OrgGr p1), sdd\_type=%str(GROUP), sdd\_group\_context=%str(/SAS));

Adding USER-User1 to INHERITED Project Role - OrgRole1 Assignment;

%sasdrugdev\_AddRoleMember(sdd\_path=%str(/SAS/Project1), sdd\_role=%str(OrgRole1), sdd\_role\_context=%str(/SAS),sdd\_member=%str(User1), sdd\_type=%str(USER));

Adding OrgGrp1 group defined at Organization Level to INHERITED Project Role - OrgRole1 Assignment;

> %sasdrugdev\_AddRoleMember(sdd\_path=%str(/SAS/Project1), sdd\_role=%str(OrgRole1), sdd\_role\_context=%str(/SAS),sdd\_member=%str(OrgGrp1), sdd\_type=%str(GROUP), sdd\_group\_context=%str(/SAS));

# **SASDRUGDEV\_ADDROLEPRIVILEGE**

#### **Description**

Adds a privilege to a role in the specified context.

#### **%SASDRUGDEV\_ADDROLEPRIVILEGE**(SDD\_PATH=*sdd-path,*

SDD\_ROLE=*sdd-name,* SDD\_PRIVILEGE=*sdd-privilege-name*);

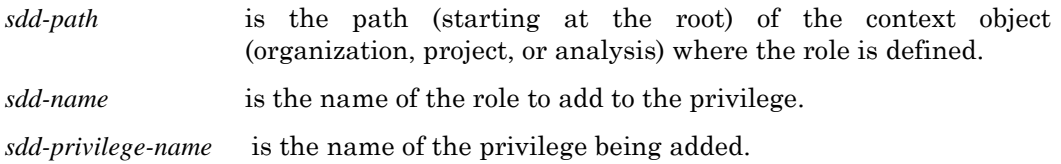

Example Code:

Use %sasdrugdev\_getContextPrivileges to fetch a list of privileges from a defined role at a specified context. This macro returns a SAS data set work.sddgetcontextprivileges. Use one of the PrivilegeName values to add a privilege to a Role.

> %sasdrugdev\_getContextPrivileges(sdd\_path=%str(/SAS/Project1 ));

%sasdrugdev\_AddRolePrivilege(sdd\_path=%str(/SAS/Project1), sdd\_role=%str(PrjRole1), sdd\_privilege=%str(PRIVILEGE\_SIGN\_FILE));

# **SASDRUGDEV\_ASSIGNEDROLEEXISTS**

# **Description**

Determines whether a role exists (as defined or inherited) for the specified context. A message will be printed to the log stating the existence status of the role. The macro variable \_sddAssignedRoleExists\_ will be set to 1 if the role is present, 0 if it is not.

# **Syntax**

**%SASDRUGDEV\_ASSIGNEDROLEEXISTS** (SDD\_PATH=*sdd-path,*  SDD\_ROLE=*sdd-name, SDD\_ROLE\_CONTEXT=sdd-role-context*);

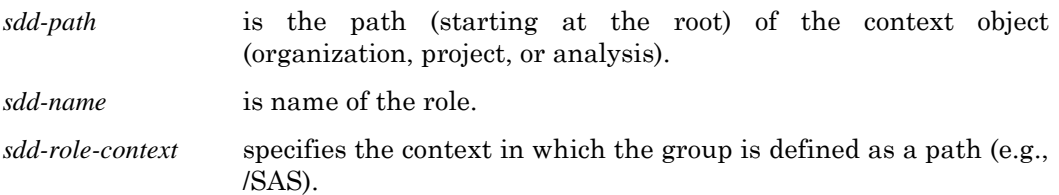

# **SASDRUGDEV\_ASSIGNROLE**

#### **Description**

Assigns a role to the specified context as an inherited role.

# **Syntax**

**%SASDRUGDEV\_ASSIGNROLE**(SDD\_PATH=*sdd-path,* SDD\_ROLE=*sdd-role, SDD\_ROLE\_CONTEXT=sdd-role-context*);

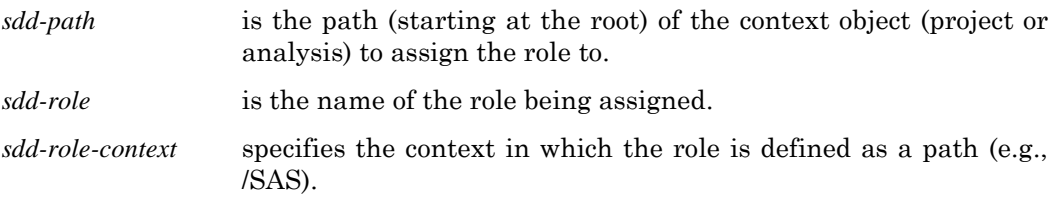

# **SASDRUGDEV\_COPY**

# **Description**

Copies a file or folder to the specific target location. The copy of versioned files will not be versioned. The children of the copied folder will also be copied to the new location in their original directory structure.

#### **Syntax**

**%SASDRUGDEV\_COPY**(SDD\_SOURCE=*sdd-source, SDD\_TARGET=sdd-target);*

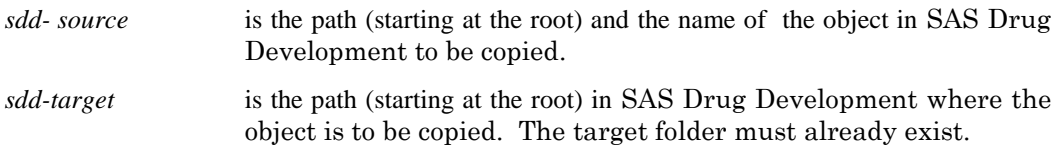

# **SASDRUGDEV\_CREATEANALYSIS**

#### **Description**

Creates an analysis in the SAS Drug Development repository. The parent project must already exist.

#### **Syntax**

**%SASDRUGDEV\_CREATEANALYSIS**(SDD\_PATH=*sdd-path*) ;

*sdd-path* is the path (starting at the root) of the analysis to be created in the SAS Drug Development repository. The path must be a valid path structure.

# **SASDRUGDEV\_CREATEFILE**

#### **Description**

Creates an object in the SAS Drug Development repository. All parent folders needed to create the full path for the file will be created if they do not already exist.

# **Syntax**

**%SASDRUGDEV\_CREATEFILE**(LOCAL\_PATH=*local-path*, SDD\_PATH=*sdd-path*  < *SDD\_VERSIONING=sdd-versioning,* ,SDD\_COMMENT=*sdd\_comment, SDD\_VERSION=sdd- version*>) ;

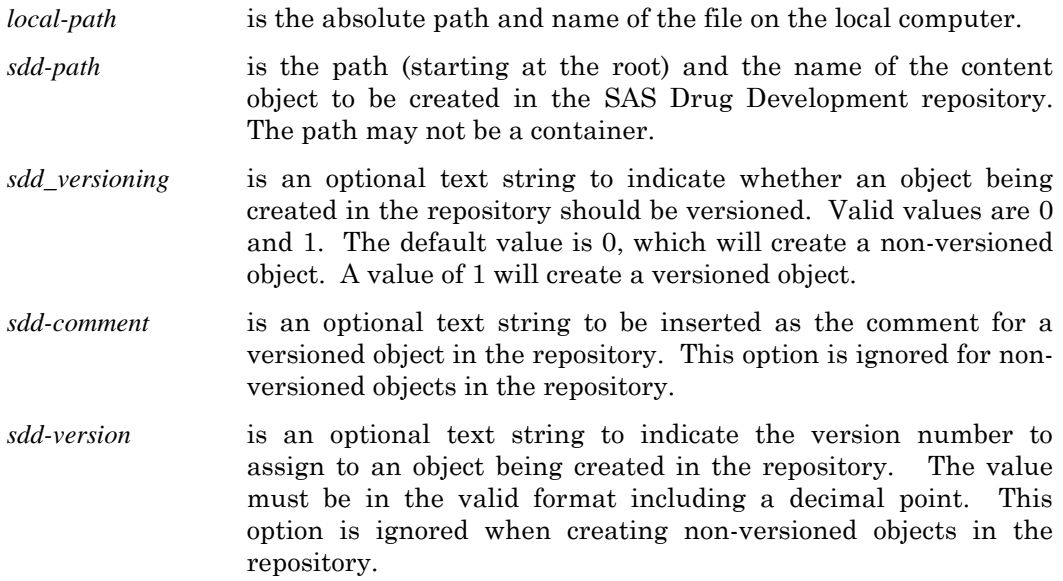

# **SASDRUGDEV\_CREATEFOLDER**

# **Description**

Creates a folder in the SAS Drug Development repository. All parent folders needed to create the full path for the folder will be created if they do not already exist.

# **Syntax**

**%SASDRUGDEV\_CREATEFOLDER**(SDD\_PATH=*sdd-path*) ;

*sdd-path* is the path (starting at the root) of the folder to be created in the SAS Drug Development repository. The path must be a valid path structure.

# **SASDRUGDEV\_CREATEGROUP**

#### **Description**

Creates a group in the specified context.

#### **Syntax**

```
%SASDRUGDEV_CREATEGROUP (SDD_PATH=sdd-path, SDD_GROUP=sdd-
name <, SDD_DESCRIPTION=sdd-description>);
```
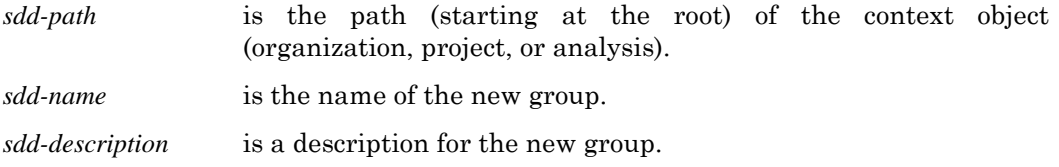

# **SASDRUGDEV\_CREATEPROJECT**

#### **Description**

Creates a project in the SAS Drug Development repository.

#### **Syntax**

**%SASDRUGDEV\_CREATEPROJECT**(SDD\_PATH=*sdd-path*) ;

*sdd-path* is the path (starting at the root) of the project to be created in the SAS Drug Development repository. The path must be a valid path structure.

# **SASDRUGDEV\_CREATEROLE**

#### **Description**

Creates a role in the specified context.

**%SASDRUGDEV\_CREATEROLE** (SDD\_PATH=*sdd-path,* SDD\_ROLE=*sdd- name <, SDD\_DESCRIPTION=sdd-description>*);

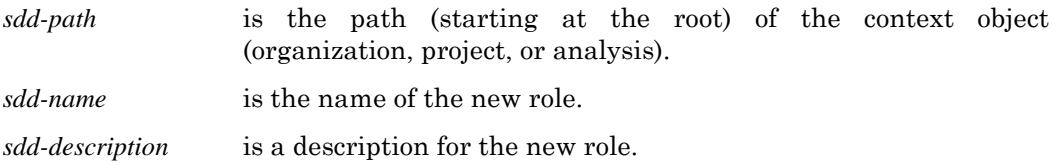

# **SASDRUGDEV\_DELETEANALYSIS**

#### **Description**

Deletes an analysis from the SAS Drug Development repository.

#### **Syntax**

**%SASDRUGDEV\_DELETEANALYSIS** (SDD\_PATH=*sdd-path*);

*sdd-path* is the path (starting at the root) of the analysis to be deleted from the SAS Drug Development repository. The path must be a valid path structure.

# **SASDRUGDEV\_DELETEGROUP**

# **Description**

Deletes a group from the specified context.

# **Syntax**

**%SASDRUGDEV\_DELETEGROUP** (SDD\_PATH=*sdd-path,* SDD\_GROUP=*sddname*);

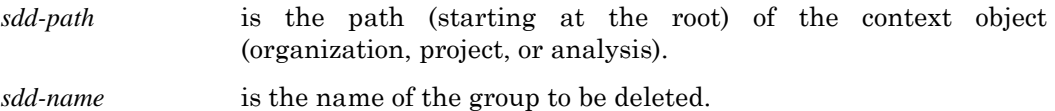

# **SASDRUGDEV\_DELETEOBJECT**

# **Description**

Deletes a content object from the SAS Drug Development repository.

#### **%SASDRUGDEV\_DELETEOBJECT**(SDD\_PATH=*sdd-path*);

*sdd-path* is the path (starting at the root) and name of the content object in the SAS Drug Development repository to delete.

# **SASDRUGDEV\_DELETEPROJECT**

# **Description**

Deletes a project from the SAS Drug Development repository.

# **Syntax**

**%SASDRUGDEV\_DELETEPROJECT** (SDD\_PATH=*sdd-path*);

*sdd-path* is the path (starting at the root) of the project to be deleted from the SAS Drug Development repository. The path must be a valid path structure.

# **SASDRUGDEV\_DELETEROLE**

# **Description**

Deletes a role from the specified context.

# **Syntax**

**%SASDRUGDEV\_DELETEROLE** (SDD\_PATH=*sdd-path,* SDD\_ROLE=*sdd-name*);

*sdd-path* is the path (starting at the root) of the context object (organization, project, or analysis). *sdd-name* is the name of the role to be deleted.

# **SASDRUGDEV\_GETACLS**

# **Description**

Returns a SAS data set that contains the access control list for objects in the SAS Drug Development repository. For container objects, both the DEFAULT and CURRENT access control lists are returned. For non-container objects, only the CURRENT access control lists is returned.

**%SASDRUGDEV\_GETACLS**(SDD\_PATH=*sdd-path*, <SAS\_DSNAME=*SAS-data-set,*  SDD\_RECURSIVE=*recursion-level >*);

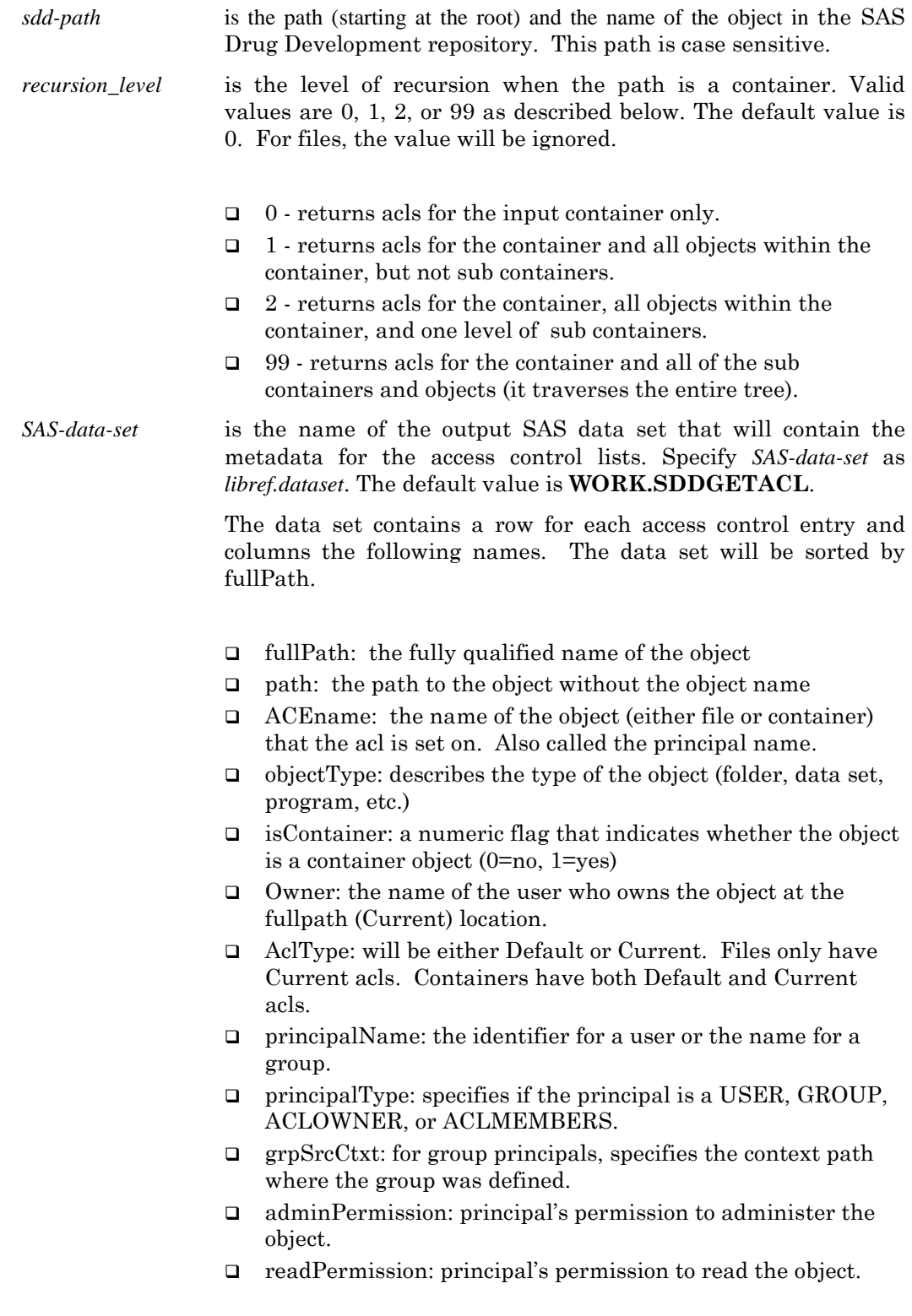

- writePropPerm: principal's permission to update the object properties.
- writeContentPerm: principal's permission to update the object content.
- deletePermission: principal's permission to delete the object.
- **Permission values are specified as follows.** 
	- $\bullet$  1 = Allowed
	- $-1$  = Denied
	- $0 = not specified (Inherited)$

# **SASDRUGDEV\_GETASSIGNEDMEMBERS**

#### **Description**

Returns a SAS data set that contains the metadata for all of the members assigned to a context object in the SAS Drug Development repository.

#### **Syntax**

**%SASDRUGDEV\_GETASSIGNEDMEMBERS**(SDD\_PATH=*sdd-path*  <,SAS\_DSNAME=*SAS-data-set>*);

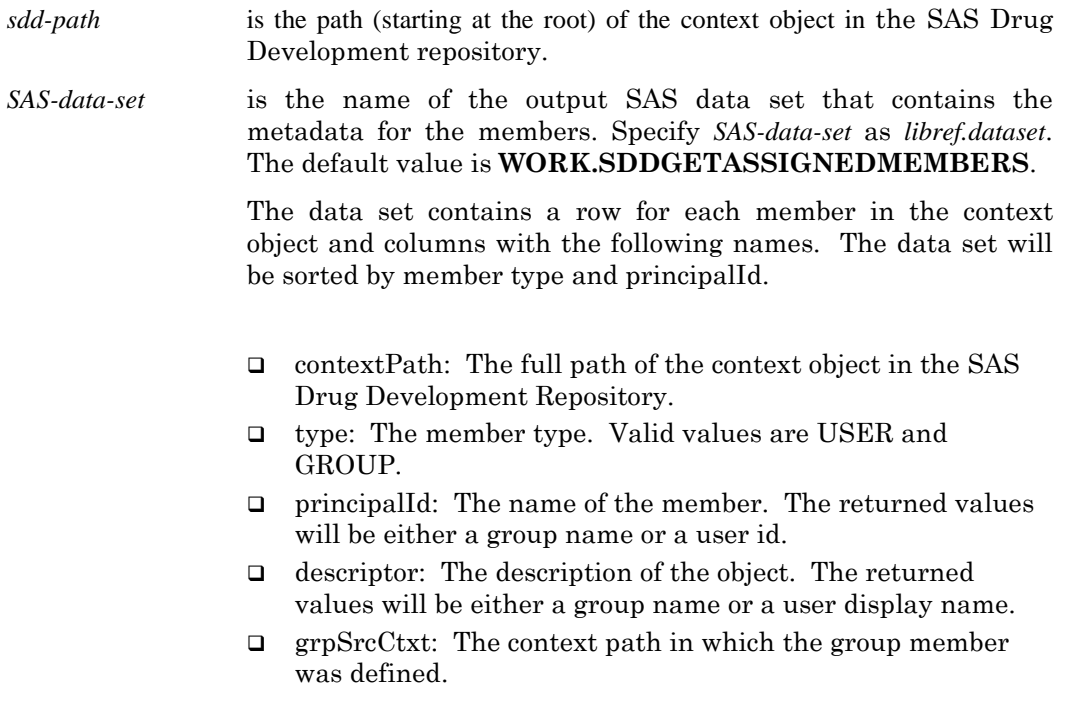

# **SASDRUGDEV\_GETCHILDREN**

# **Description**

Returns a SAS data set that contains the metadata for objects within a container in the SAS Drug Development repository.

# **Syntax**

**%SASDRUGDEV\_GETCHILDREN**(SDD\_PATH=*sdd-path*  <SDD\_RECURSIVE=*recursion-level*,SAS\_DSNAME=*SAS-data-set>*);

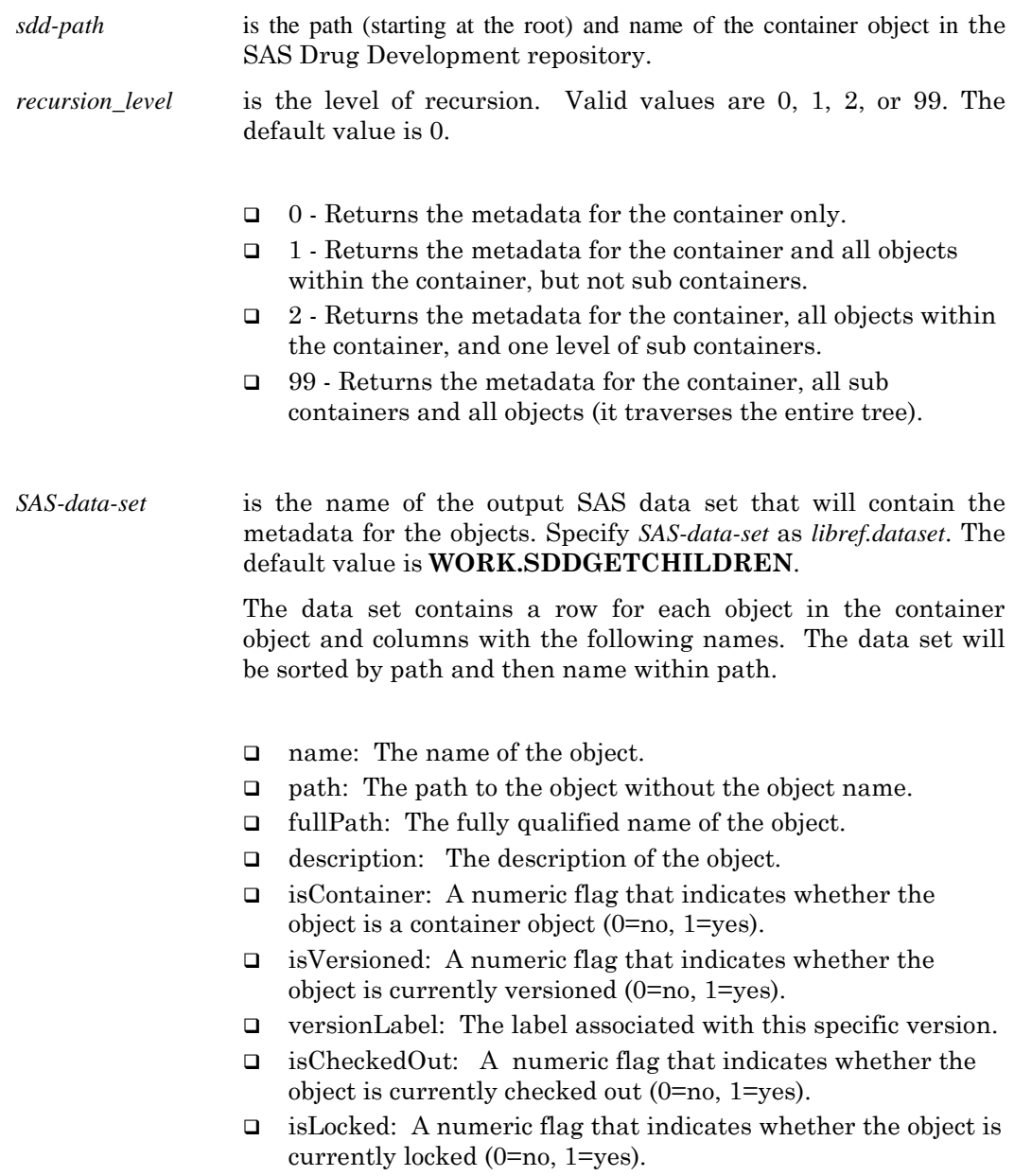

- $\Box$  size: The size of the object in bytes represented as a string (will be 0 for containers).
- □ contentType: The content or MIME type of object.
- $\Box$  objectType: Describes the type of the object (folder, data set, program, etc).
- $\Box$  created By: The userid that created the object.
- $\Box$  created On: The full date and time when the object was created. This value is represented as a String.
- dateCreated: The date when the object was created as a SAS Datetime format.
- □ lastModifiedBy: The userid that last modified the object.
- □ lastModifiedOn: The date when the object was last modified. This value is represented as a String.
- dateLastModified: The date when the object was last modified as a SAS Datetime format.
- propsLastModifiedBy: The userid that last modified the properties for the object.
- state: This variable is for an Analysis or Project object only. It indicates if the state is DEV, PROD, or CLOSED.
- stateComment: This variable is for Analysis or Project only and provides any comments attached by a user when changing the state of a project or analysis.
- $\Box$  is Signed: Indicates if the object has electronic signatures attached to it.

# **SASDRUGDEV\_GETCONTENTSOURCE**

#### **Description**

Returns the current setting for the Macro API content source (as set by sasdrugdev setcontentsource $()$ . The value of the current setting is written to the log and also stored in the macro variable \_sddContentSource\_.

# **Syntax**

**%SASDRUGDEV\_GETCONTENTSOURCE() ;**

# **SASDRUGDEV\_GETCONTEXTPRIVILEGES**

#### **Description**

Returns a SAS data set that contains the metadata for all of the privileges available at the given context level in the SAS Drug Development repository.

**%SASDRUGDEV\_GETCONTEXTPRIVILEGES**(SDD\_PATH=*sdd-path*  <,SAS\_DSNAME=*SAS-data-set>*);

- *sdd-path* is the path (starting at the root) of the context object in the SAS Drug Development repository.
- *SAS-data-set* is the name of the output SAS data set that contains the metadata for the privileges. Specify *SAS-data-set* as *libref.dataset*. The default value is **WORK.SDDGETCONTEXTPRIVILEGES**.

The data set contains a row for each privilege defined at the context and columns with the following names. The data set will be sorted by privilegeId.

- contextPath: The full path of the context object in the SAS Drug Development Repository.
- $\Box$  privilegeId: The identifier of the privilege.
- $\Box$  privilegeName: The name of the privilege.

# **SASDRUGDEV\_GETGROUPMEMBERS**

# **Description**

Returns a SAS data set that contains the metadata for all of the members assigned to a group within a context object in the SAS Drug Development repository.

# **Syntax**

**%SASDRUGDEV\_GETGROUPMEMBERS**(SDD\_PATH=*sdd-path,*  SDD\_GROUP=*sdd-group* <,SAS\_DSNAME=*SAS-data-set>*);

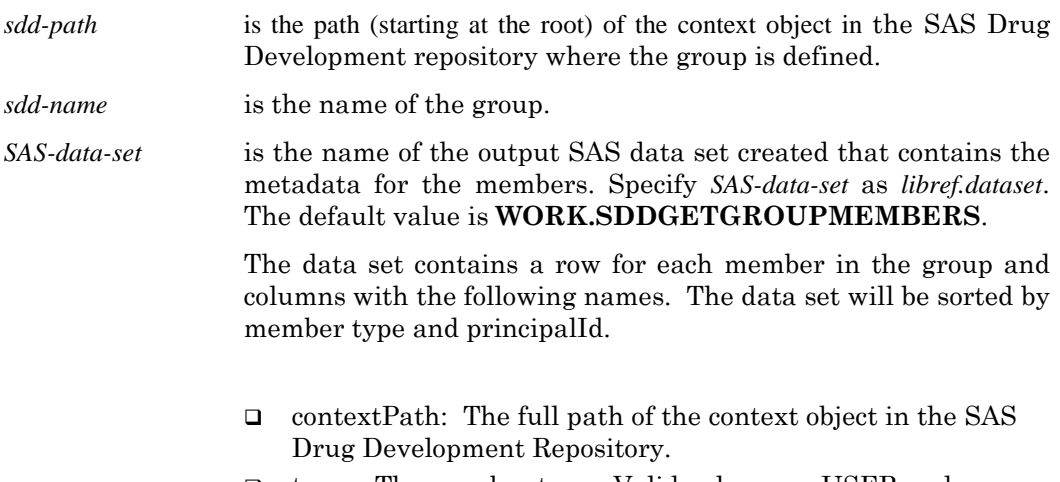

 type,: The member type. Valid values are USER and GROUP.

- principalId: The name of the member. Valid values are group name or user id
- descriptor: The description of the object.. Valid values are group name or user display name
- $\Box$  grpSrcCtxt: The context in which the of group member was defined.

# **SASDRUGDEV\_GETGROUPS**

#### **Description**

Returns a SAS data set that contains the metadata for all of the groups defined within a context object in the SAS Drug Development repository.

#### **Syntax**

**%SASDRUGDEV\_GETGROUPS**(SDD\_PATH=*sdd-path*  <,SAS\_DSNAME=*SAS-data-set>*);

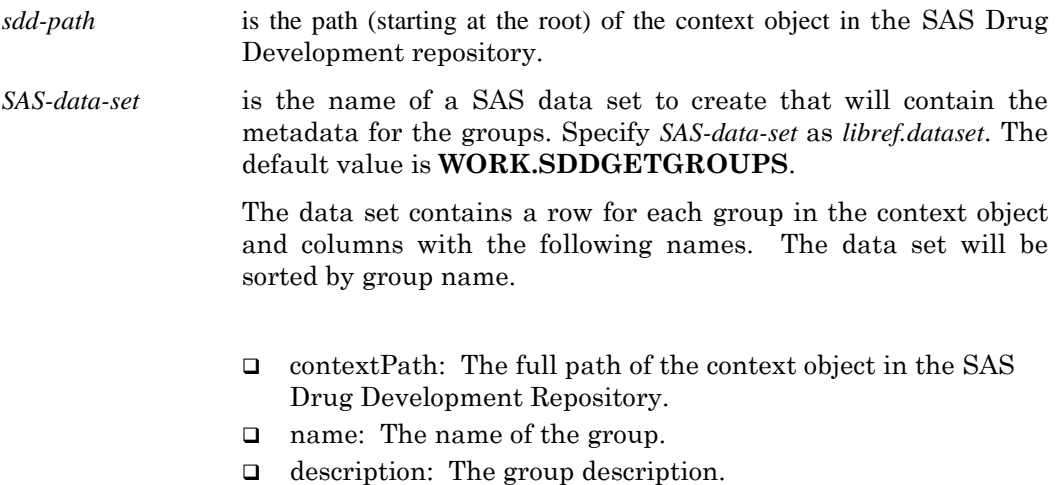

# **SASDRUGDEV\_GETOWNER**

#### **Description**

Returns the current owner of an object within the organization in the SAS Drug Development repository. The macro variable sddOwner will be set with the owner's user id. The value of \_sddOwner\_ will be <creator> for the DEFAULT permissions on a containers with no specific user designated as the owner.

For files:

**%SASDRUGDEV\_GETOWNER**(SDD\_PATH =*sdd-path <,* SDD\_ACLTYPE =*sdd-acltype >*);

For container objects:

**%SASDRUGDEV\_GETOWNER**(SDD\_PATH =*sdd-path,* SDD\_ACLTYPE =*sdd-acltype*);

- *sdd-path* is the path (starting at the root) and name of the content object in the SAS Drug Development repository. This can be either a file or a container.
- *sdd-acl-type* is the type of permissions being returned. The valid values are case-insensitive DEFAULT and CURRENT. Files only have CURRENT permissions; therefore the value is not required when *sdd-path* is a file. For container objects the value must be specified. The operation will fail if DEFAULT is requested for a file path.

# **SASDRUGDEV\_GETPROPERTIES**

#### **Description**

Returns a SAS data set that contains the properties and attributes for the object in the SAS Drug Development repository.

# **Syntax**

**%SASDRUGDEV\_GETPROPERTIES**(SDD\_PATH=*sdd-path*< SAS\_DSNAME=*SASdata-set>*);

- *sdd-path* is the path (starting at the root) and name of the object in the SAS Drug Development repository. *SAS-data-set* is the name of the output SAS data set that will contain the metadata for the object. Specify *SAS-data-set* as *libref.dataset*. The default value is **WORK.SDDGETPROPERTIES**. The data set will contain two variables representing the name/value pair for each element of metadata for the object. The data set will be sorted by the NAME variable. The following metadata will be represented in the data set. Other values will vary based on the type of object specified in *sdd-path*. Extended attributes are included but the names are represented by the system identifier.  $\Box$  objectName: The name of the object without the path.
	- $\Box$  object Path,: The fully qualified name of the object.
- $\Box$  objectParentPath,: The path to the object, excluding the object name.
- objectType: The type of object (i.e., project, container).

# **SASDRUGDEV\_GETROLEMEMBERS**

# **Description**

Returns a SAS data set that contains the metadata for all of the members assigned to a role within a context object in the SAS Drug Development repository.

#### **Syntax**

**%SASDRUGDEV\_GETROLEMEMBERS**(SDD\_PATH=*sdd-path,* SDD\_ROLE=*sddname,* SDD\_ROLE\_CONTEXT=sdd-role-context,<,SAS\_DSNAME=*SAS-data-set>*);

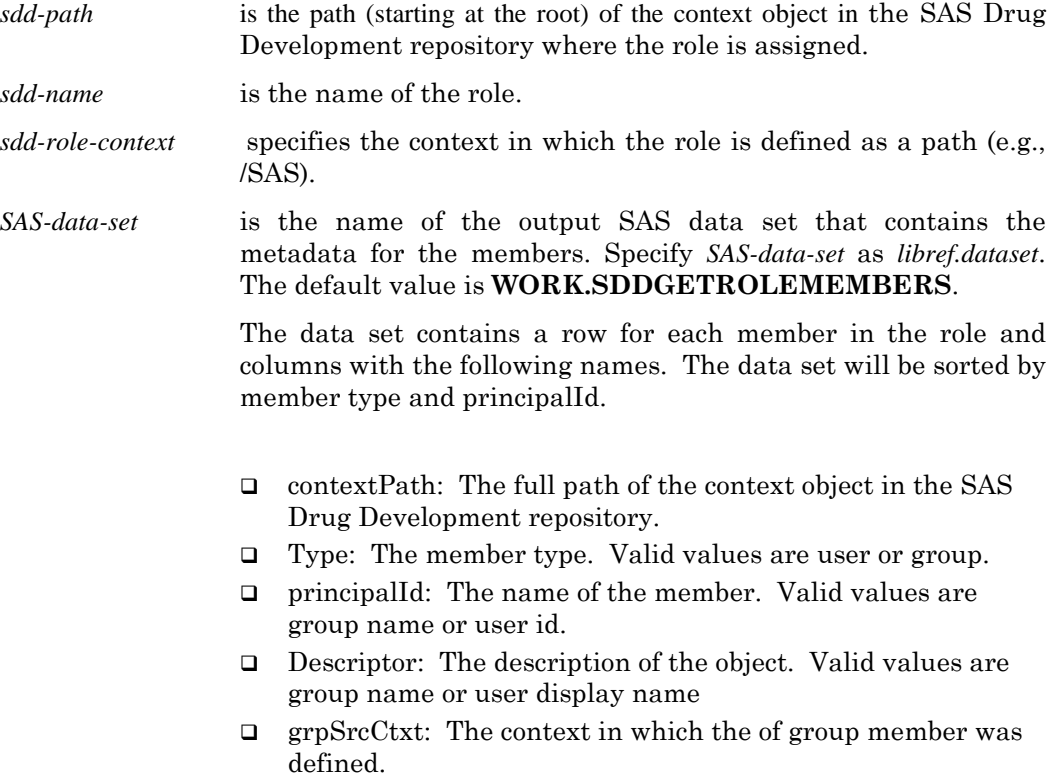

# **SASDRUGDEV\_GETROLEPRIVILEGES**

# **Description**

Returns a SAS data set that contains the metadata for all of the privileges assigned to a role within a context in the SAS Drug Development repository.

**%SASDRUGDEV\_GETROLEPRIVILEGES**(SDD\_PATH=*sdd-path,* 

SDD\_ROLE=*sdd-name* <,SAS\_DSNAME=*SAS-data-set>*);

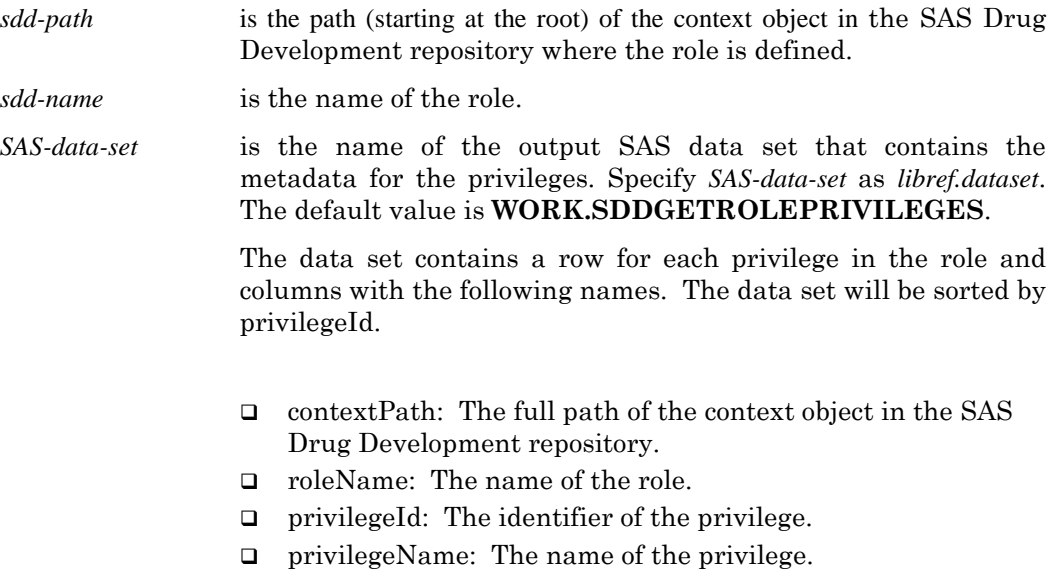

# **SASDRUGDEV\_GETROLES**

# **Description**

Returns a SAS data set that contains the metadata for all of the roles defined and, if specified, inherited within a context object in the SAS Drug Development repository.

# **Syntax**

**%SASDRUGDEV\_GETROLES**(SDD\_PATH=*sdd-path* <,SAS\_DSNAME=*SAS-dataset, SDD\_GETINHERITED=inheritance-flag>*);

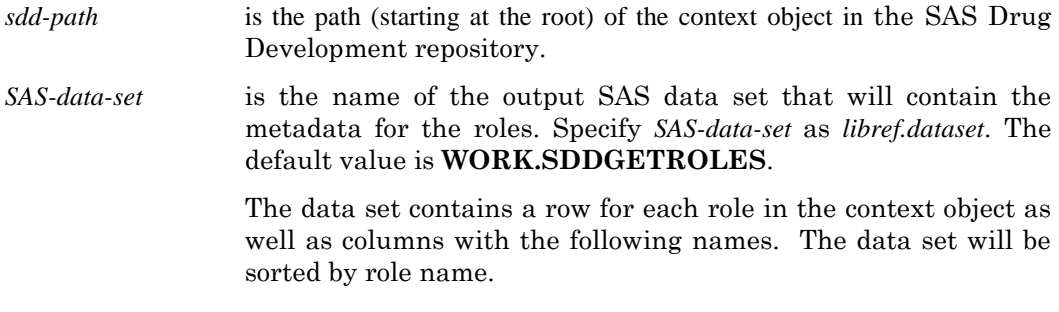

- contextPath: The full path of the context object in the SAS Drug Development repository.
- Name: The name of the role.
- Description: The role description.
- □ roleSrcCtxt: The context in which the of role was defined.

 $\Box$  isInherited: A flag indicating whether or not the role is inherited. The valid values are 0 and 1. This variable is not included if SDD\_GETINHERITED is not valid or set to 0.

*inheritance-flag* indicates whether or not to include inherited roles. The valid values are 0 and 1 to exclude or include inherited roles respectively. The default is 1.

# **SASDRUGDEV\_GETSDDAPIVERSION**

#### **Description**

Reports the version and build number for the current SAS Drug Development client API version. The value is printed in the SAS log.

#### **Syntax**

**%SASDRUGDEV\_GETSDDAPIVERSION**();

# **SASDRUGDEV\_GETVERSIONS**

#### **Description**

Returns a SAS data set that contains the metadata for all of the versions of an object within the SAS Drug Development repository.

#### **Syntax**

**%SASDRUGDEV\_GETVERSIONS**(SDD\_PATH=*sdd-path,* SAS\_DSNAME=*SASdata-set>*);

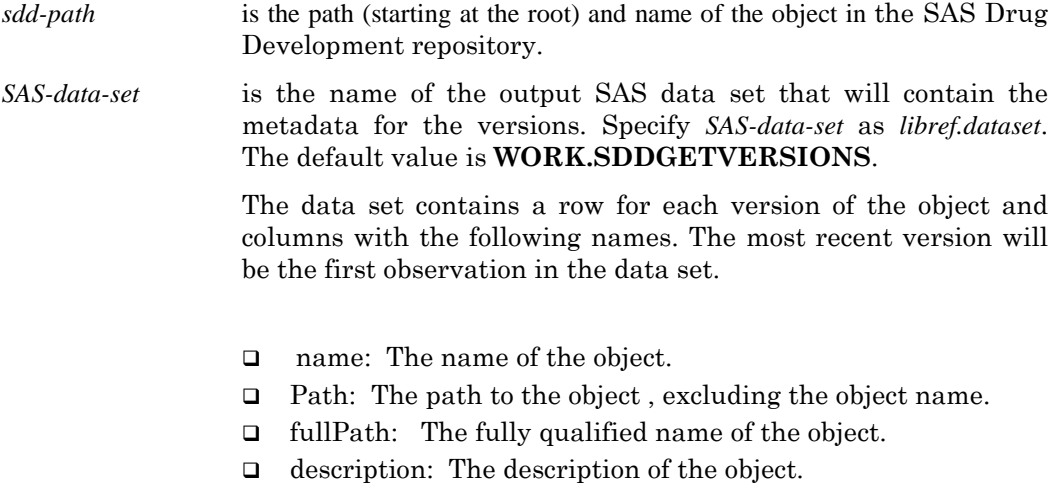

 $\Box$  is Container: A numeric flag that indicates whether the object is a container object (0=no, 1=yes).

- isVersioned: A numeric flag that indicates whether the object is currently versioned (0=no, 1=yes).
- versionLabel: The label associated with this specific version.
- isCheckedOut: A numeric flag that indicates whether the object is currently checked out (0=no, 1=yes).
- $\Box$  is Locked: A numeric flag that indicates whether the object is currently locked (0=no, 1=yes).
- $\Box$  Size: The size of the object in bytes represented as a string (will be 0 for containers).
- □ contentType: The content or MIME type of object.
- $\Box$  objectType: Describes the type of the object (folder, data set, program, etc.).
- $\Box$  created: The userid that created the object.
- $\Box$  createdOn: The full date and time the object was created represented as a String
- $\Box$  dateCreated: The date the object was created as a SAS Datetime format.
- lastModifiedBy: The userid that last modified the object.
- lastModifiedOn: The date the object was last modified represented as a String.
- $\Box$  dateLastModified: The date the object was last modified as a SAS Datetime format.
- propsLastModifiedBy: The userid that last modified the properties for the object.
- State: For an Analysis or Project object only. Indicates the state as being Dev, Prod, or Closed.
- stateComment: For Analysis or Project only. This is a comment that was entered when the state was changed.
- $\Box$  is Signed: Indicates if the object has electronic signatures attached to it.

# **SASDRUGDEV\_GROUPEXISTS**

#### **Description**

Determines whether a group is defined for the specified context. A message will be printed to the log stating the existence status of the group. The macro variable \_sddGroupExists\_ will be set to 1 if the group is defined, 0 if it is not.

#### **Syntax**

**%SASDRUGDEV\_GROUPEXISTS** (SDD\_PATH=*sdd-path,* SDD\_GROUP=*sddname*);

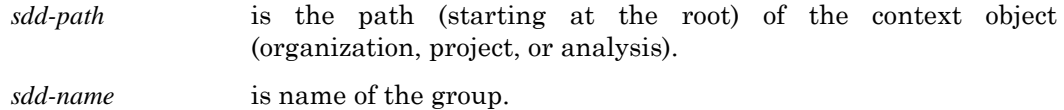

# **SASDRUGDEV\_ISCONTAINER**

# **Description**

Returns a SAS macro variable \_sddIsContainer\_ that contains a value of 1 when the specified object is a container object. Containers objects include folders, projects, analyses, and the organization.

# **Syntax**

**%SASDRUGDEV\_ISCONTAINER**(SDD\_PATH=*sdd-path*);

*sdd-path* is the path (starting at the root) and name of the object in the SAS Drug Development repository

# **SASDRUGDEV\_ISGROUPMEMBER**

# **Description**

Determines whether a user or group is a member of a group in the specified context. A message will be printed to the log stating the membership status. The macro variable sddIsGroupMember will be set to 1 if the user or group is a member of the group, 0 if it is not.

# **Syntax**

**%SASDRUGDEV\_ISGROUPMEMBER**(SDD\_PATH=*sdd-path,* SDD\_GROUP=*sddname*, SDD\_MEMBER=*sdd-member-identifier*, < SDD\_TYPE=*sdd-type, SDD\_GROUP\_CONTEXT=sdd-group-context>*);

- *sdd-path* is the path (starting at the root) of the context object (organization, project, or analysis) where the group is assigned. *sdd-name* is the name of the group. *sdd-member-identifier* is the user id or group name. *sdd-type* indicates the type of member. Valid values are USER and GROUP (non-case-specific). The default value is USER.
- *sdd-group-context* specifies the context in which the member group is defined as a path (e.g., /SAS). Parameter is required if SDD\_TYPE=GROUP. Otherwise, it will be ignored.

# **SASDRUGDEV\_ISMEMBER**

#### **Description**

Determines whether a user or group is a member of the specified context. A message will be printed to the log stating the membership status. The macro variable \_sddIsMember\_ will be set to 1 if the user or group is a member, 0 if it is not. Groups defined at the context level will not be considered as members of that context.

# **Syntax**

**%SASDRUGDEV\_ISMEMBER**(SDD\_PATH=*sdd-path ,* SDD\_MEMBER=*sddmember-identifier*, <SDD\_TYPE=*sdd-type, SDD\_GROUP\_CONTEXT=sdd-group-context>*);

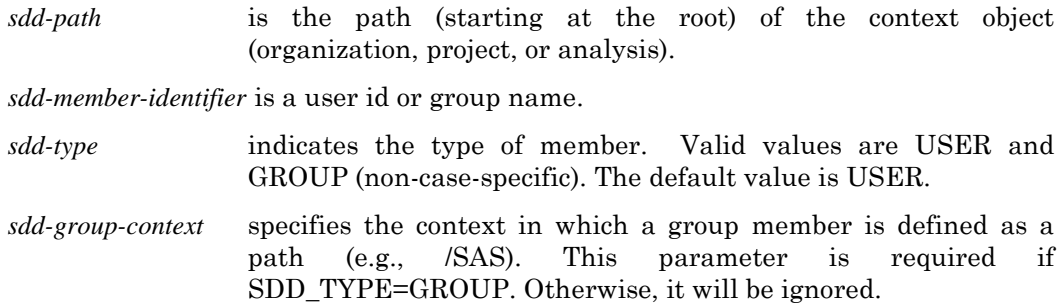

# **SASDRUGDEV\_ISROLEMEMBER**

# **Description**

Determines whether a user or group is a member of a role in the specified context. A message will be printed to the log stating the membership status. The macro variable \_sddIsRoleMember\_ will be set to 1 if the user or group is a member of the role, 0 if it is not.

# **Syntax**

**%SASDRUGDEV\_ISROLEMEMBER**(SDD\_PATH=*sdd-path,* SDD\_ROLE=*sddname,* SDD\_ROLE\_CONTEXT=sdd-role-context, SDD\_MEMBER=*sdd-member-identifier*, < SDD\_TYPE=*sdd-type, SDD\_GROUP\_CONTEXT=sdd-group-context>*);

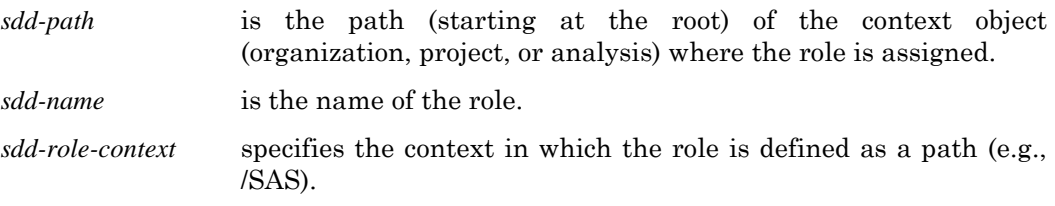

*sdd-member-identifier* is the user id or group name.

*sdd-type* indicates the type of member. Valid values are USER and GROUP (non-case-specific). The default value is USER. *sdd-group-context* specifies the context in which the group is defined as a path (e.g., /SAS). This parameter is required if SDD\_TYPE=GROUP. Otherwise, it will be ignored.

# **SASDRUGDEV\_ISROLEPRIVILEGE**

#### **Description**

Determines whether a privilege is assigned to a role in the specified context. A message will be printed to the log stating the membership status. The macro variable \_sddIsRolePrivilege\_ will be set to 1 if the user or group is a member of the role, 0 if it is not.

# **Syntax**

**%SASDRUGDEV\_ISROLEPRIVILEGE**(SDD\_PATH=*sdd-path,* SDD\_ROLE=*sddname*, SDD\_PRIVILEGE=*sdd-privilege-name*);

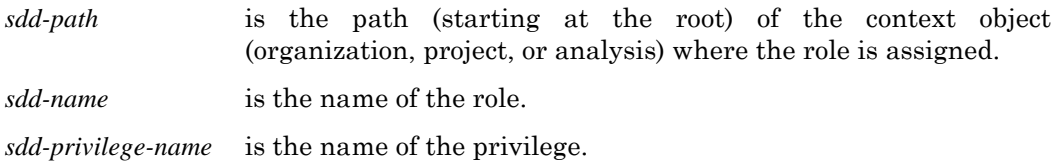

# **SASDRUGDEV\_ISVERSIONED**

#### **Description**

Returns a SAS macro variable \_sddIsVersioned\_ that contains a value of 1 when the specified file in the repository has versioning enabled.

# **Syntax**

**%SASDRUGDEV\_ISVERSIONED**(SDD\_PATH=*sdd-path*);

*sdd-path* is the path (starting at the root) and name of the object in the SAS Drug Development repository*.*

# **SASDRUGDEV\_LOGIN**

#### **Description**

Creates a connection to the SAS Drug Development instance. This macro is only used when running the macros from a PC SAS session. It must be called before any other SDD macros in order to establish your SDD session.

When running the macros from within an active SDD web browser session, this macro call is not required and will result in an error.

#### **Syntax**

**%SASDRUGDEV\_LOGIN**(SDD\_URL=*url*, SDD\_USERID=*user-ID*, SDD\_PASSWORD=*password*) ;

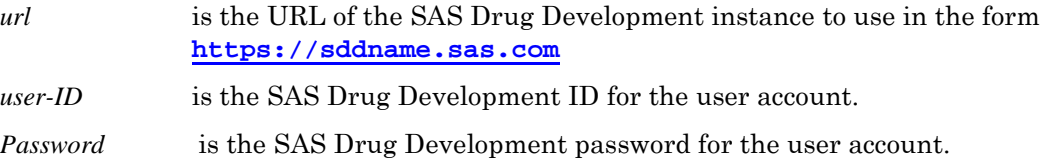

*Note*: The parameters passed to the login macro are often strings containing special characters which may cause problems when resolved by SAS. You will probably want to wrap each of the parameters in a SAS function call to prevent any issues.

For example:

```
%sasdrugdev_login(sdd_url=%str(https://sddinstance),
                     Sdd_userid=%str(sdd-user-ID), 
                     Sdd_password=%str (sddpassword ));
```
Or if your password may contain a "%" or "&":

```
%sasdrugdev_login(sdd_url=%str(https://sddinstance),
                     Sdd_userid=%str(sdd-user-ID), 
                     Sdd_password=%nrbquote(sddpassword ));
```
# **SASDRUGDEV\_LOGOUT**

#### **Description**

Closes the open connection to SAS Drug Development. This should be the last macro you call in any program. This macro is only used when running the macros from a PC SAS session.

When running the macros from within an active SAS Drug Development web browser session, this macro call is not required and will result in an error.

**%SASDRUGDEV\_LOGOUT**() ;

# **SASDRUGDEV\_OBJECTEXISTS**

#### **Description**

Determines whether an object exists in the SAS Drug Development Repository. A message will be printed to the log stating the existence status of the object. The macro variable \_sddObjectExists\_ will be set to 1 if the object exists, 0 if it does not.

# **Syntax**

**%SASDRUGDEV\_OBJECTEXISTS**(SDD\_PATH =*sdd-path*);

*sdd-path* is the path (starting at the root) and name of the content object in the SAS Drug Development repository. This can be either a file or a container.

# **SASDRUGDEV\_REMOVEGROUPMEMBER**

#### **Description**

Removes a user or a group as a member of a group in the specified context.

# **Syntax**

#### **%SASDRUGDEV\_REMOVEGROUPMEMBER**(SDD\_PATH=*sdd-path,*

SDD\_GROUP=*sdd-name*, SDD\_MEMBER=*sdd-member-identifier*, < SDD\_TYPE=*sdd-type, SDD\_GROUP\_CONTEXT=sdd-group-context>*);

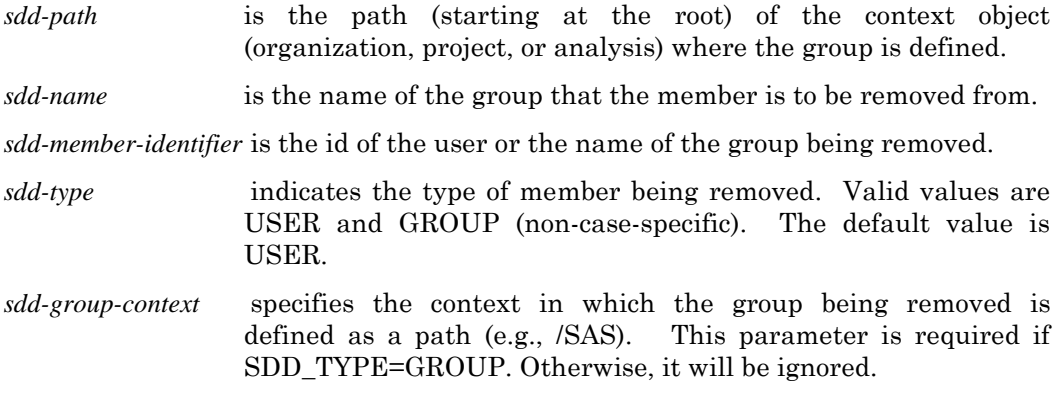

# **SASDRUGDEV\_REMOVEMEMBER**

#### **Description**

Removes a user or a group from membership of the specified context.

# **Syntax**

**%SASDRUGDEV\_REMOVEMEMBER**(SDD\_PATH=*sdd-path*  SDD\_MEMBER=*sdd-member-identifier*, <SDD\_TYPE=*sdd-type, SDD\_GROUP\_CONTEXT=sdd-group-context>*);

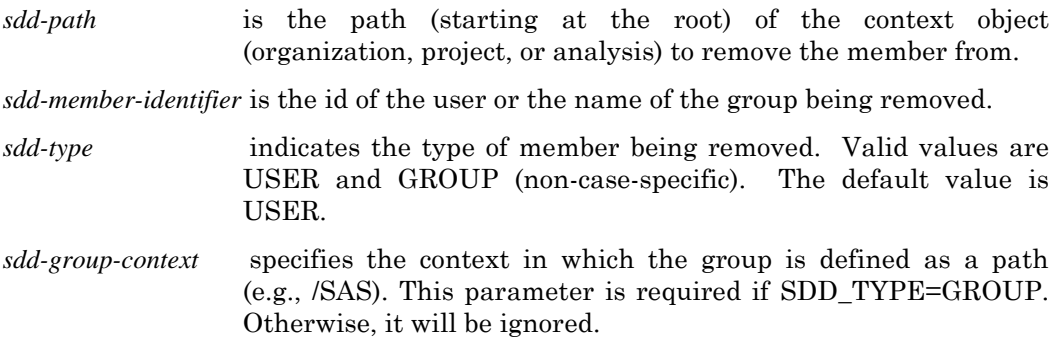

# **SASDRUGDEV\_REMOVEROLEMEMBER**

#### **Description**

Removes a user or a group as a member of a role in the specified context.

#### **Syntax**

**%SASDRUGDEV\_REMOVEROLEMEMBER**(SDD\_PATH=*sdd-path,*  SDD\_ROLE=*sdd-name,* SDD\_ROLE\_CONTEXT=sdd-role-context, SDD\_MEMBER=*sddmember-identifier*, < SDD\_TYPE=*sdd-type, SDD\_GROUP\_CONTEXT=sdd-group-context>*);

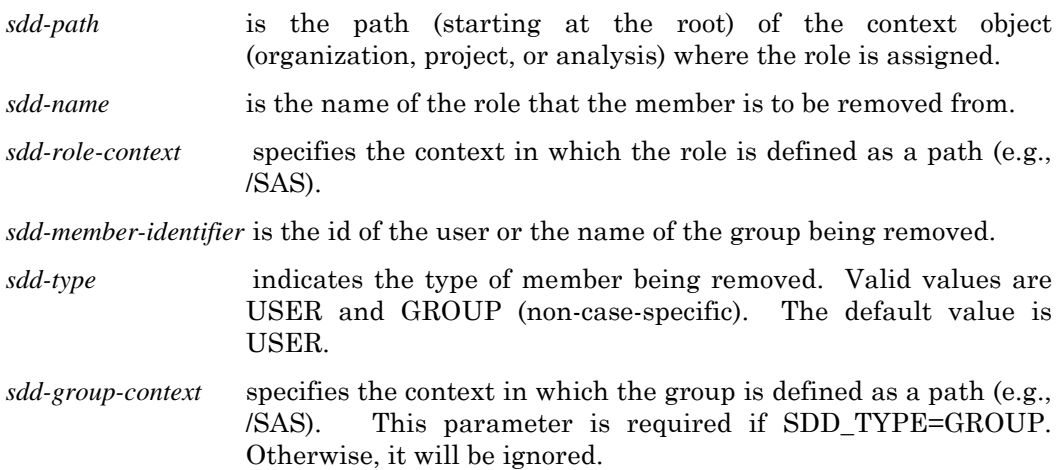

# **SASDRUGDEV\_REMOVEROLEPRIVILEGE**

# **Description**

Removes a privilege from a role in the specified context.

# **Syntax**

```
%SASDRUGDEV_REMOVEROLEPRIVILEGE(SDD_PATH=sdd-path, 
SDD_ROLE=sdd-name, SDD_PRIVILEGE=sdd-privilege-name);
```
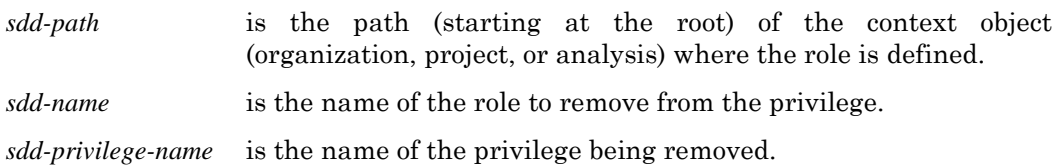

# **SASDRUGDEV\_ROLEEXISTS**

# **Description**

Determines whether a role is defined for the specified context. A message will be printed to the log stating the existence status of the role. The macro variable \_sddRoleExists\_ will be set to 1 if the role is defined, 0 if it is not.

# **Syntax**

**%SASDRUGDEV\_ROLEEXISTS** (SDD\_PATH=*sdd-path,* SDD\_ROLE=*sdd-name*);

*sdd-path* is the path (starting at the root) of the context object (organization, project, or analysis).

*sdd-name* is name of the role.

# **SASDRUGDEV\_UNASSIGNROLE**

# **Description**

Unassigns a role from the specified context as an inherited role.

# **Syntax**

**%SASDRUGDEV\_UNASSIGNROLE**(SDD\_PATH=*sdd-path,* SDD\_ROLE=*sdd-role*, *SDD\_ROLE\_CONTEXT=sdd-role-context*);

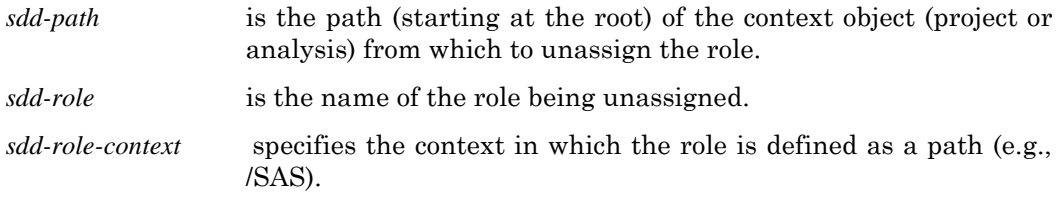

# **SASDRUGDEV\_UPDATEACLS**

#### **Description**

This macro sets access permissions on repository objects using a SAS data set as input. The permission lists (known as Access Control Lists or ACLs) for multiple objects can be modified using a single data set. Access permissions are applied only to objects in the Repository.

There are two types of access permission lists: Current and Default. The *Current*  access permissions are applied to an individual object. The *Default* access permissions apply only to container objects (e.g. folders, projects,) and define the permissions that will be inherited by any new objects added to the container. In the context of this macro the access permission type is referred to as *aclType*. All records in the input data set that pertain to the same repository object and aclType will be processed together as a single ACL.

A set of permissions for a specific repository object for an individual principal within an access permission type are referred to as an Access Control Entry (ACE). An ACE is represented as a single row in the input data set.

An ACE is defined by the following characteristics:

- $\Box$  Fullpath Full path of the repository object (file or container) to which the permissions are being assigned
- aclType which access permission type is being assigned (default or current)
- $\Box$  principal name the name of the user or group to assign the permission to
- principal type identifies the type of the principal. The principal can be either a user, group, members, or owner.
- $\Box$  set of permissions the specific permissions being assigned (e.g. administration, read, properties write, content write, delete)

The output data set from the sasdrugdev\_getACLs macro contains all the necessary variables and data needed as the input data set for the *sasdrugdev\_updateACLs* macro. Modify the data set with any changes prior to a call the sasdrugdev\_updateACLs.

- To add a principal with specific access permissions to a repository object, add a new row to the data set for that principal.
- $\Box$  To modify the access permissions for a principal already associated with a repository object, edit the appropriate row in the data set.
- $\Box$  To remove a principal with specific access permissions to a repository object, delete the appropriate row from the data set. Note that the Owner and

Members access control entries cannot be removed from the object. Removing them from the data set will cause a failure.

 To maintain the existing permissions for a principal already associated with a repository object, leave the record as is in the data set. The record must remain otherwise the access permissions for this principal will be removed.

#### **Error and Message Handling**

The macro performs a series of validation procedures to determine that the input data set has the necessary structure for processing. If any of these validation procedures fail, an appropriate error message is printed to the log and the macro stops additional processing.

In addition to other modifications, the macro sorts the input data set and stores the modified data in a temporary data set called work. SASMacro acltemp . In the event that an error occurs during processing this temporary data set is retained as a reference. If all updates are performed successfully, this data set will be deleted from the work library. A message will be printed to the log reporting whether the data set was retained or not. Regardless of success or failure of previous runs, this data set will be deleted at the beginning of each new run of the macro. The data values and sort order of the original input data set are maintained.

All records pertaining to the same repository object and aclType are processed as a single access control list by the macro. Messages will be printed to the log when a complete list has been processed reporting the success or failure of updating the object's ACL. If the update of the ACL fails, the macro will stop processing.

If an error occurs while processing a specific access control entry (i.e. a principal), the macro will stop processing and an error message will be written to the log including the observation number for the entry that failed. The observation number refers to the observation in the interim data set (work\_\_SASMacro\_acltemp\_\_) created by the macro. Successful updates to ACLs made prior to the observation containing the error will be maintained in SAS Drug Development. Changes made to access permissions for entries that are part of the same ACL that contained the observation with the error will be lost.

#### **Syntax**

**%SASDRUGDEV\_UPDATEACLS**(SAS\_DSNAME=*SAS-data-set*);

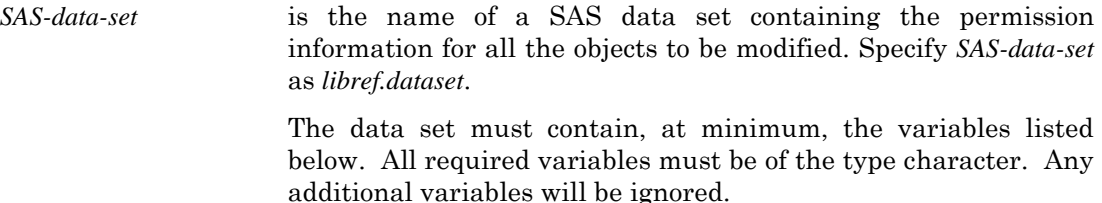

- $\Box$  fullPath: the fully qualified case-sensitive path of the object including object name
- aclType: indicates which ACL to modify for the object. For files objects, the variable must be present but the value will be ignored. For container objects, the value must be either DEFAULT or CURRENT (case-insensitive).
- □ principalType: indicates the type of ACE being updated. Valid values are USER, GROUP, ACLOwner, and ACLMembers (case-insensitive).
- $\Box$  principalName: the name of the principal ACE being updated or added. For principalType USER, this must be a valid userid; for principalType GROUP, this must be a valid group name. For principalType ACLOwner, this must have the value OWNER. For principalType ACLMembers, this must have the value MEMBERS. For principalTypes GROUP, the principalName is case-sensitive, otherwise it is not.
- $\Box$  grpSrcCtxt: the case-sensitive path of the context (organization, project, or analysis) where the group indicated by principalType and principalName is defined. For principal type GROUP, this value is required, otherwise the variable must be present but the value will be ignored.
- adminPermission: the permission level being set for the ACE's ability to administer the object. Valid values are described below.
- readPermission: the permission level being set for the ACE's ability to view the object. Valid values are described below.
- writePropPerm: the permission level being set for the ACE's ability to update the object's properties. Valid values are described below.
- □ writeContentPerm: the permission level being set for the ACE's ability to write to the object's content. Valid values are described below.
- $\Box$  deletePermission: the permission level being set for the ACE's ability to the delete object. Valid values are described below.

Valid values for permissions are as follows. All values must be of type character.

- □ 1 for GRANT
- -1 for DENY
- $\Box$  0 for inherited.

See also

- $\Box$  sasdrugdev getacls()
- □ sasdrugdev\_updateowner()
- $\Box$  sasdrugdev getowner()

#### Example Code:

\* Get Permissions for Folder;

%sasdrugdev\_getACLs(sdd\_path=%str(/SAS/Study1/Files/test2), sdd\_recursive=0);

data UpdateACLS; set sddGetACLS end=eof;

#### output;

#### if eof then do;

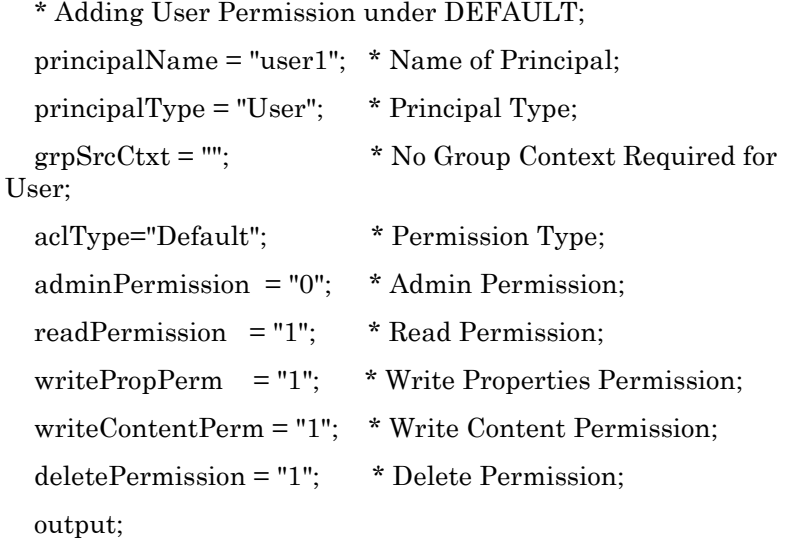

\* Adding Group Permission under CURRENT;

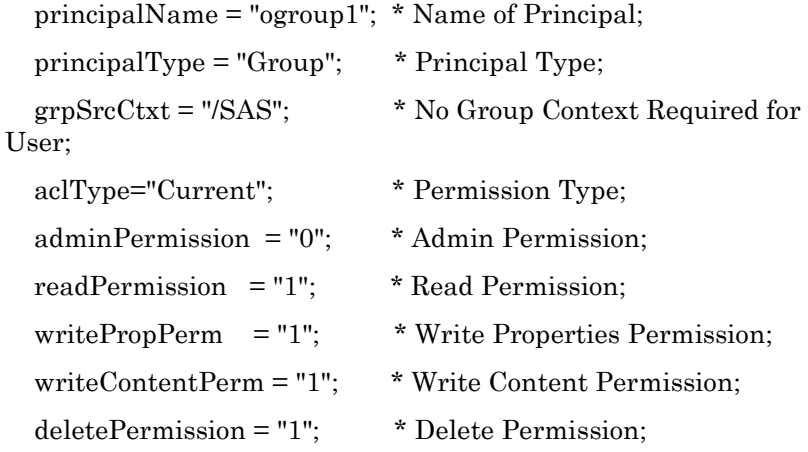

 output; end; run;

%sasdrugdev\_updateACLS(sas\_dsname=UpdateACLS);

*Note*: Access Control Entries (ACEs) with values of 0 for all permission variables will be removed from or will not be added to the ACL.

*Note*: Users and groups being added as access control entries must be members in the context (organization, project, analysis) containing the object being updated.

# **SASDRUGDEV\_UPDATEFILE**

#### **Description**

Updates the contents of an existing object in the SAS Drug Development repository. If the object has versioning enabled, a new minor version of the object will be created. If the object is not being versioned, the existing contents will be replaced.

# **Syntax**

**%SASDRUGDEV\_UPDATEFILE**(LOCAL\_PATH=*local-path*, SDD\_PATH=*sdd-path* <, SDD\_COMMENT=*sdd-comment*>, SDD\_VERSION=*sdd-version-type)* ;

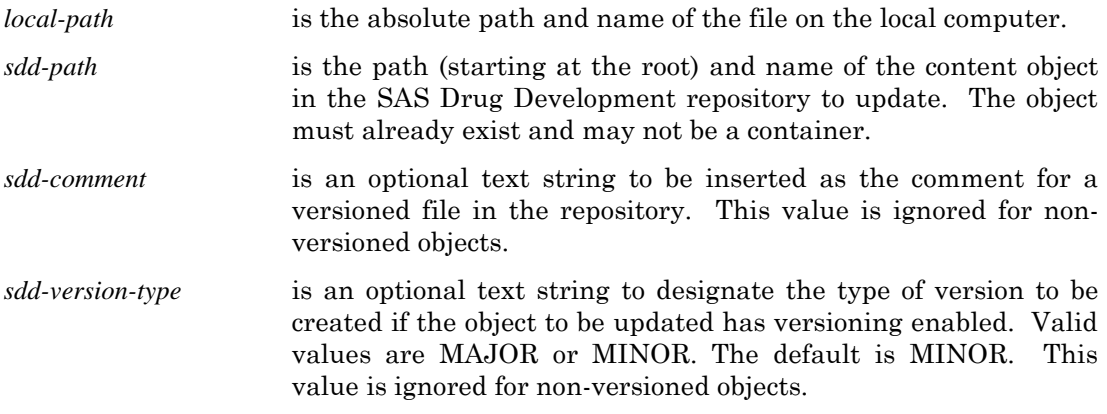

# **SASDRUGDEV\_UPDATEOWNER**

# **Description**

Updates the current owner of an object within the organization in the SAS Drug Development repository.

#### **Syntax**

For files:

**%SASDRUGDEV\_UPDATEOWNER**(SDD\_PATH =*sdd-path,* SDD\_USERID=*user-ID <,* SDD\_ACLTYPE =*sdd-acl-type >*);

For container objects:

**%SASDRUGDEV\_UPDATEOWNER**(SDD\_PATH =*sdd-path,* SDD\_USERID=*user-ID ,* SDD\_ACLTYPE =*sdd-acl-type*);

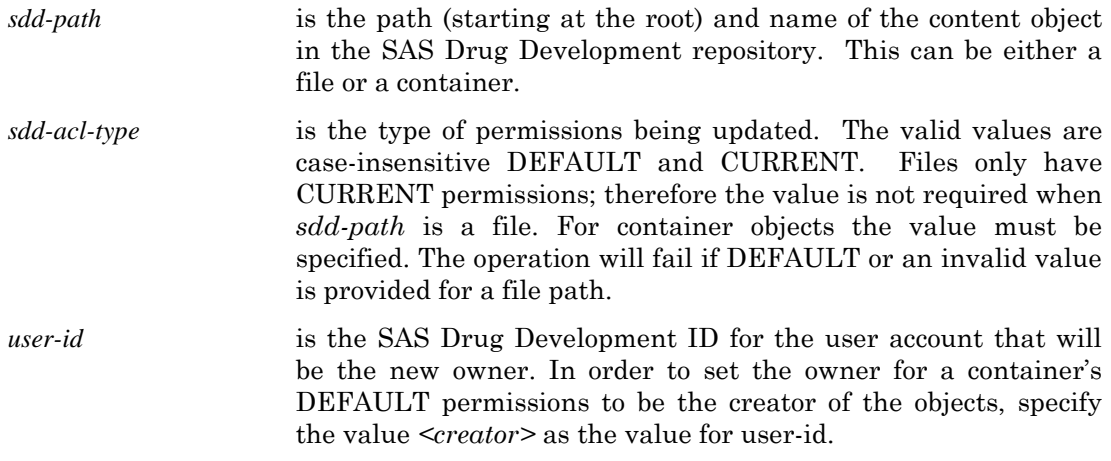

#### **The Macros** *Chapter 3*